# **Clone Detection & Management** für Architekten

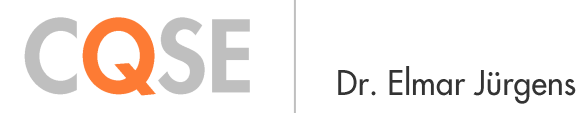

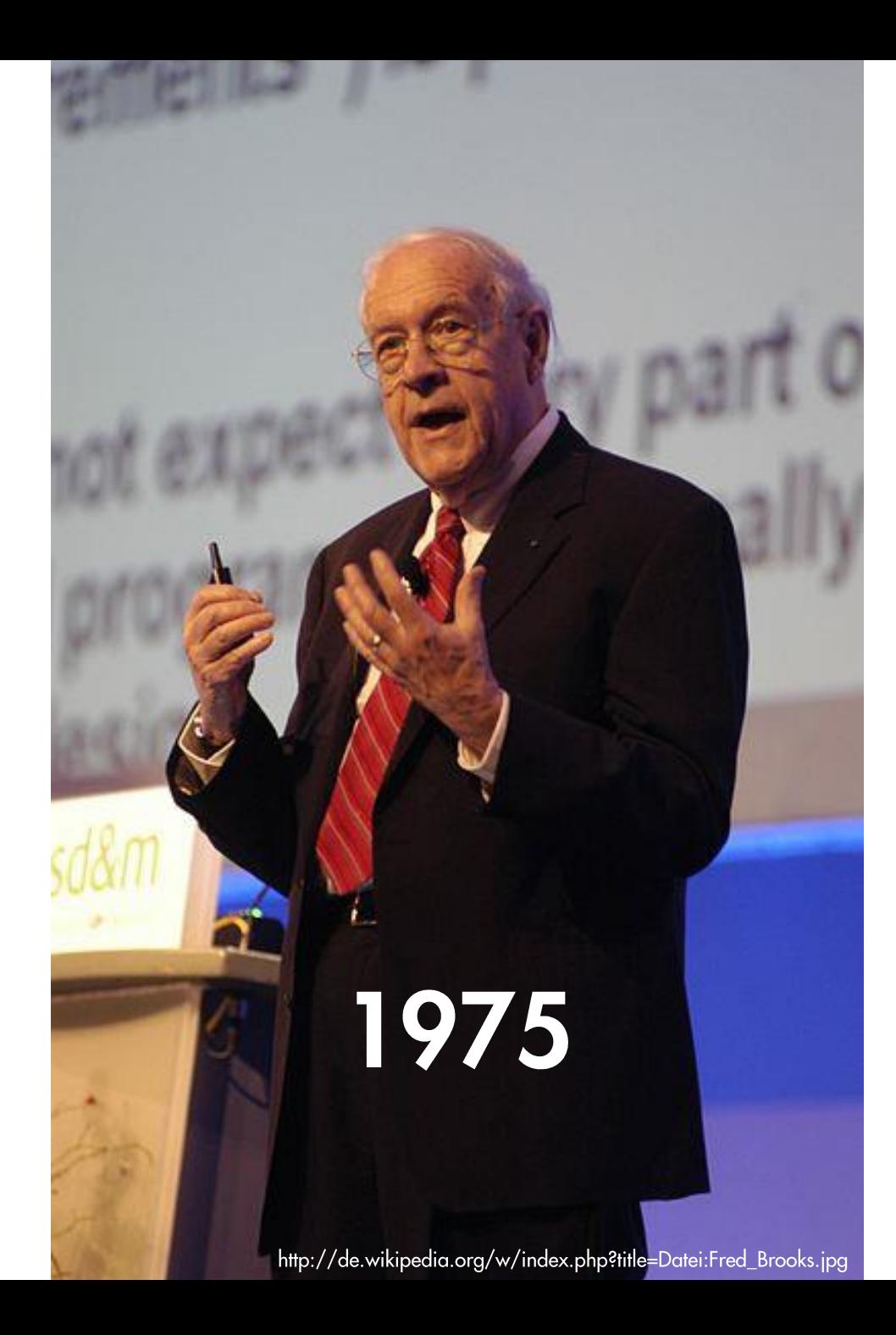

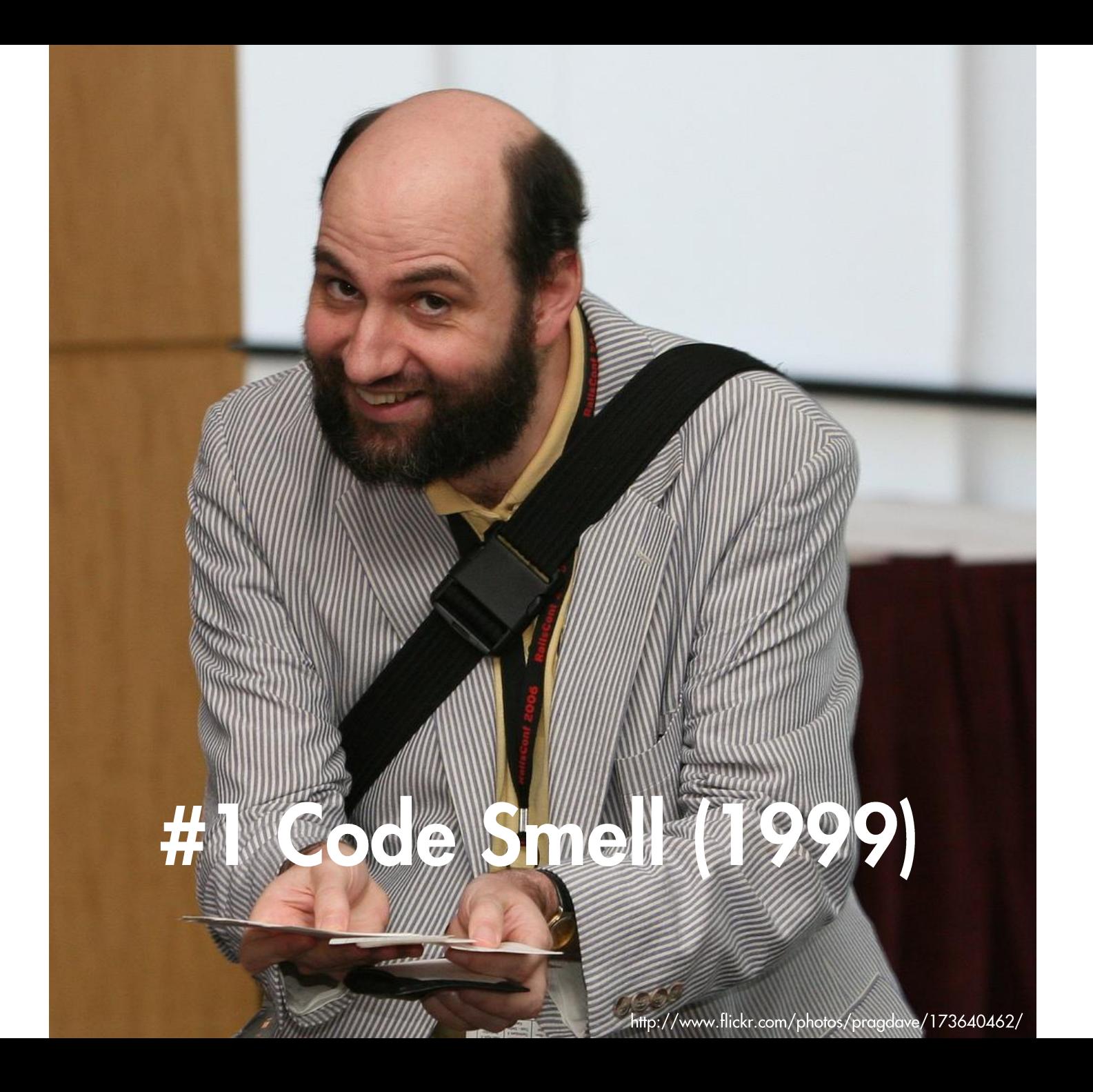

```
// Utilities for arrays of elements
// Utilities for arrays of elements
public String showElements(ModelElement[] elements, String nomsg) {
                                                                     public String showElements(ModelElement[] elements, String nomsg) {
  boolean found = false:
                                                                        boolean found = false:
  StringBuffer res = new StringBuffer();
                                                                        StringBuffer res = new StringBuffer();
  if (elements != null) {
                                                                        if (elements != null) {
                                                                          Index.getInstance().setCurrentRenderer(
    Index.getInstance().setCurrentRenderer(
         FlatReferenceRenderer.getInstance());
                                                                               FlatReferenceRenderer.getInstance());
    for (int i = 0; i < elements.length; i++) {
                                                                          for (int i = 0; i < elements.length; i++) {
       ModelElement el =elements[i];
                                                                             ModelElement el =elements[i];
       res.append(showElementLink(el)).append(HTML.LINE_BREAK);
                                                                             res.append(showElementLink(el)).append(HTML.LINE_BREAK);
       found = truefound = true:Index.getInstance().resetCurrentRenderer();
                                                                           Index.getInstance().resetCurrentRenderer();
  if (!found 8& nomsg != null 8& nomsg.length() > 0) {
                                                                        if (!found 88 nomsg.length() > 0) {
    res.append(HTML.italics(nomsg));
                                                                          res.append(HTML.italics(nomsg));
  return res.toString();
                                                                        return res.toString();
```

```
// Utilities for arrays of elements
public String showElements(ModelElement[] elements, String nomsg) {
  boolean found = false;
  StringBuffer res = new StringBuffer();
  if (elements != null) {
    Index.getInstance().setCurrentRenderer(
         FlatReferenceRenderer.getInstance());
    for (int i = 0; i < elements.length; i++) {
       ModelElement el = elements[i];
       res.append(showElementLink(el)).append(HTML.LINE_BREAK);
       found = true;
    Index.getInstance().resetCurrentRenderer();
  if (!found && nomsg != null && nomsg.length() > 0) {
    res.append(HTML.italics(nomsg));
  return res.toString();
).
```
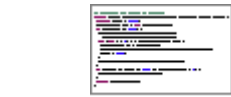

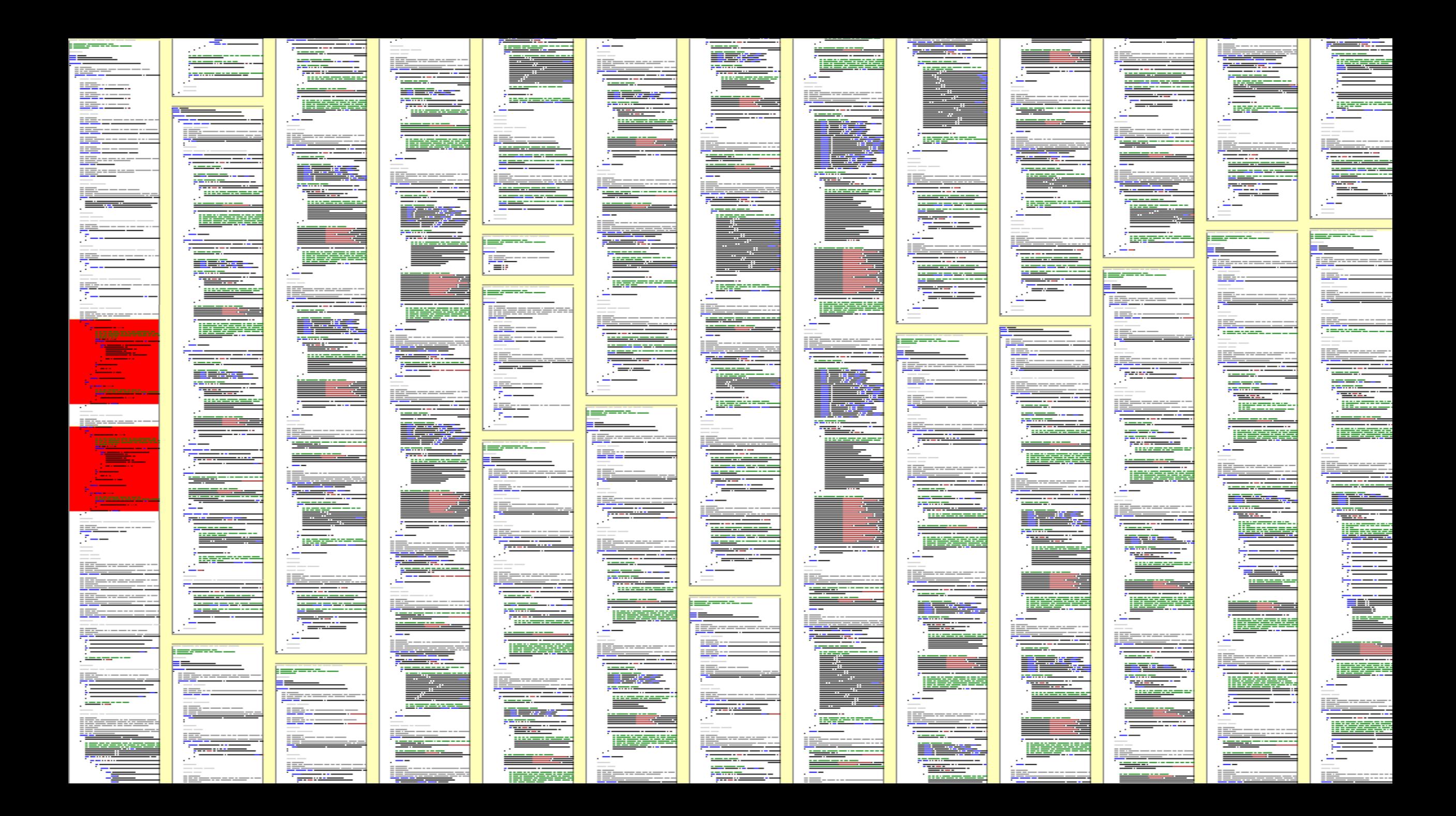

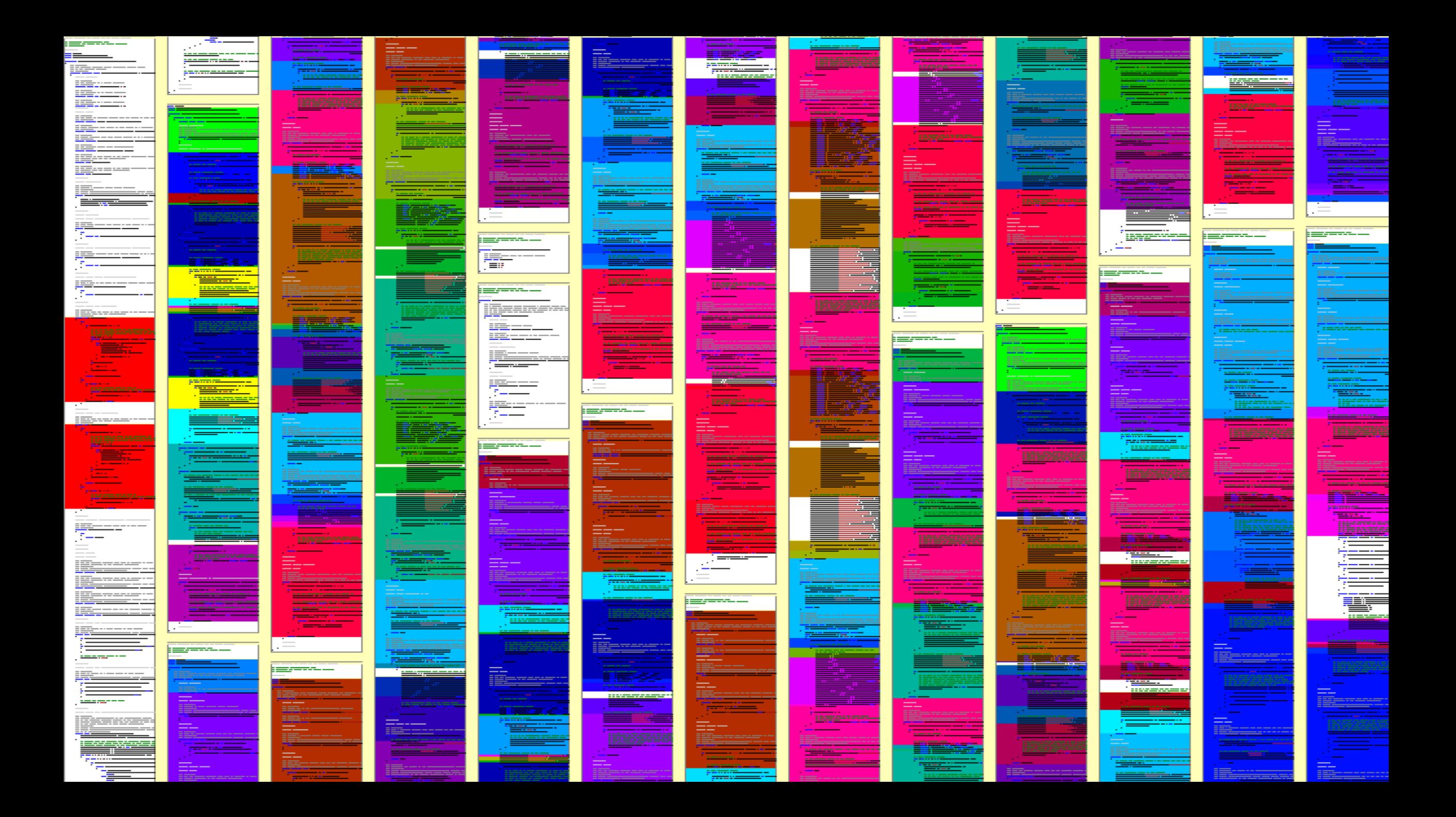

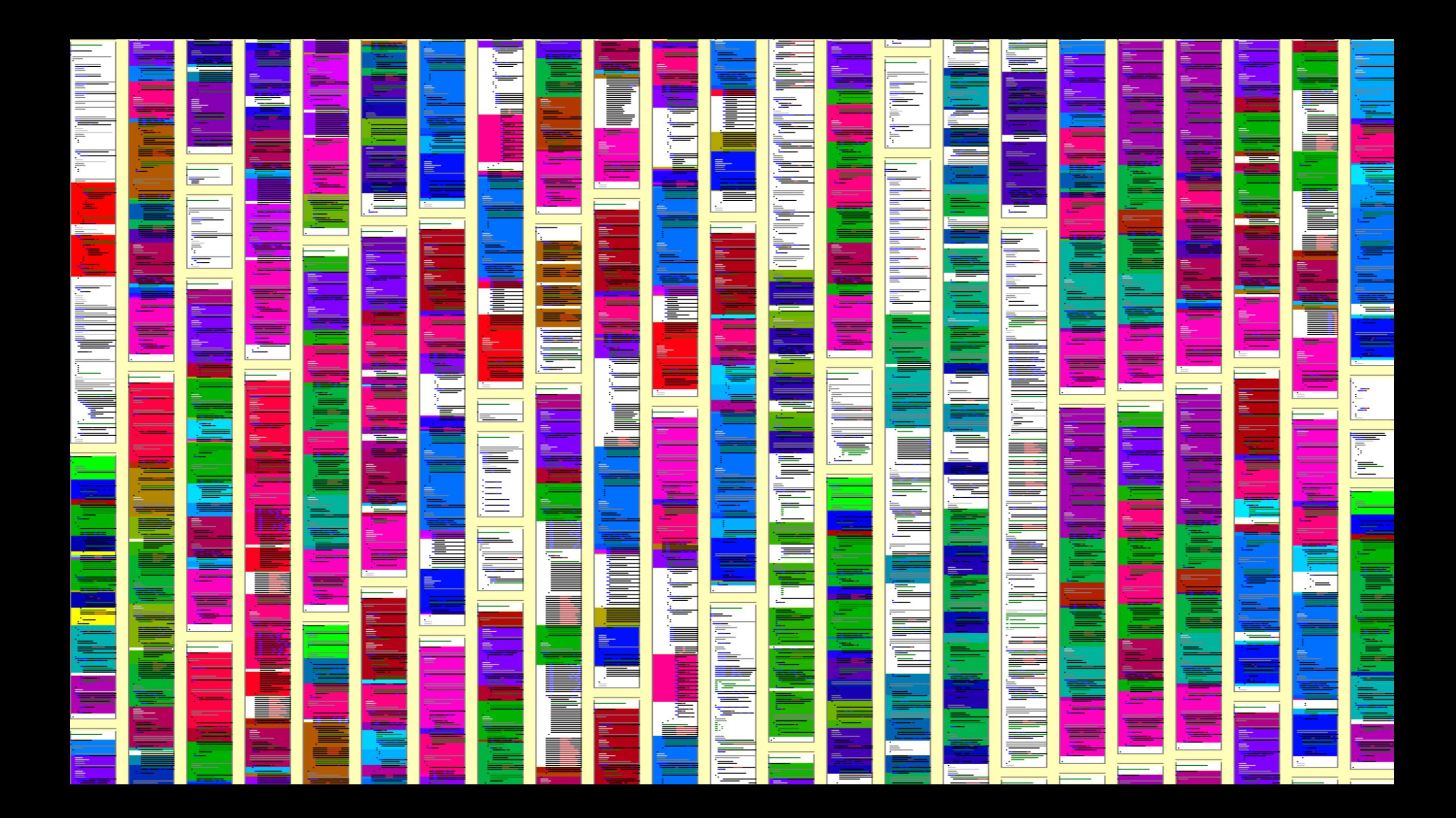

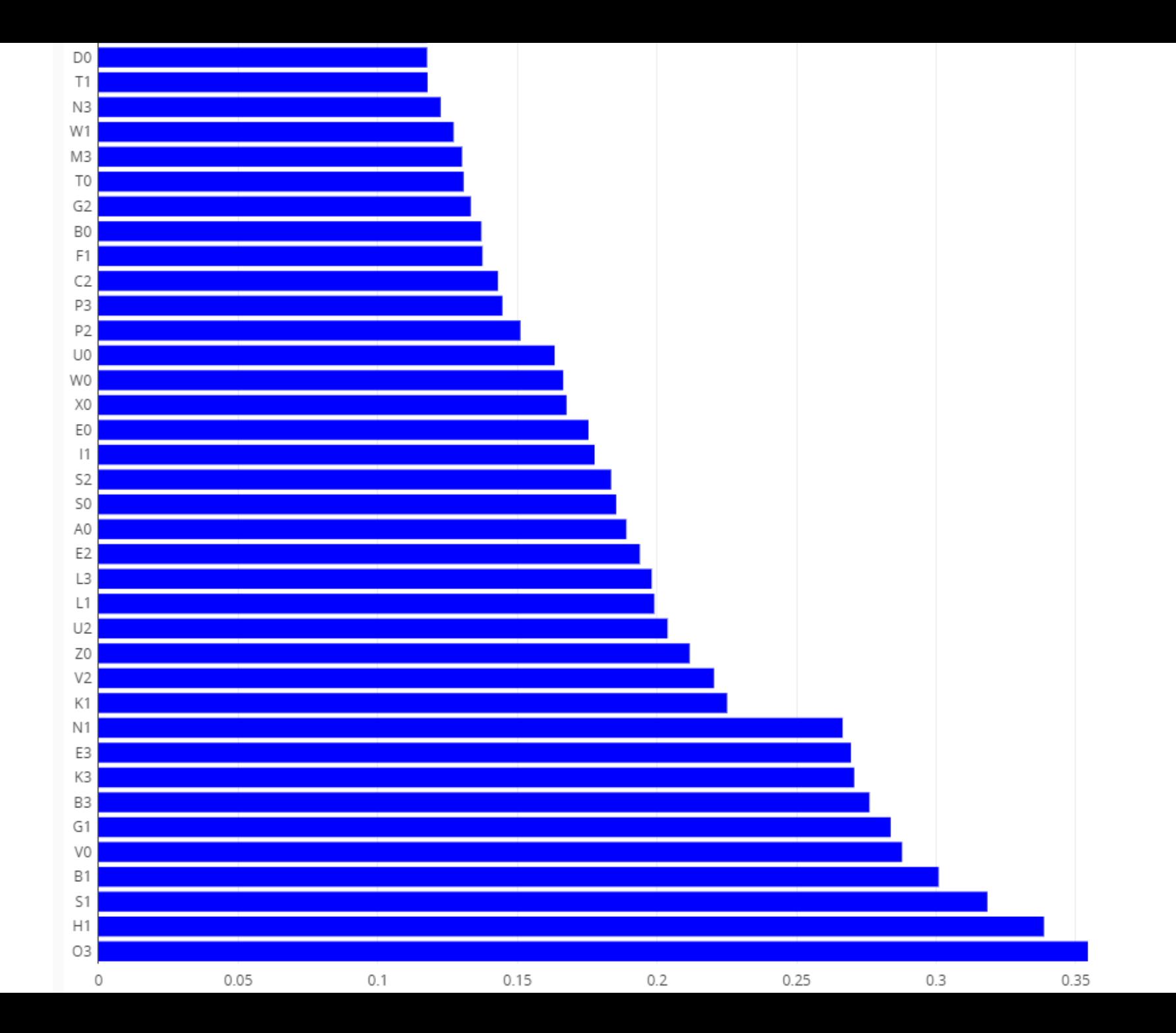

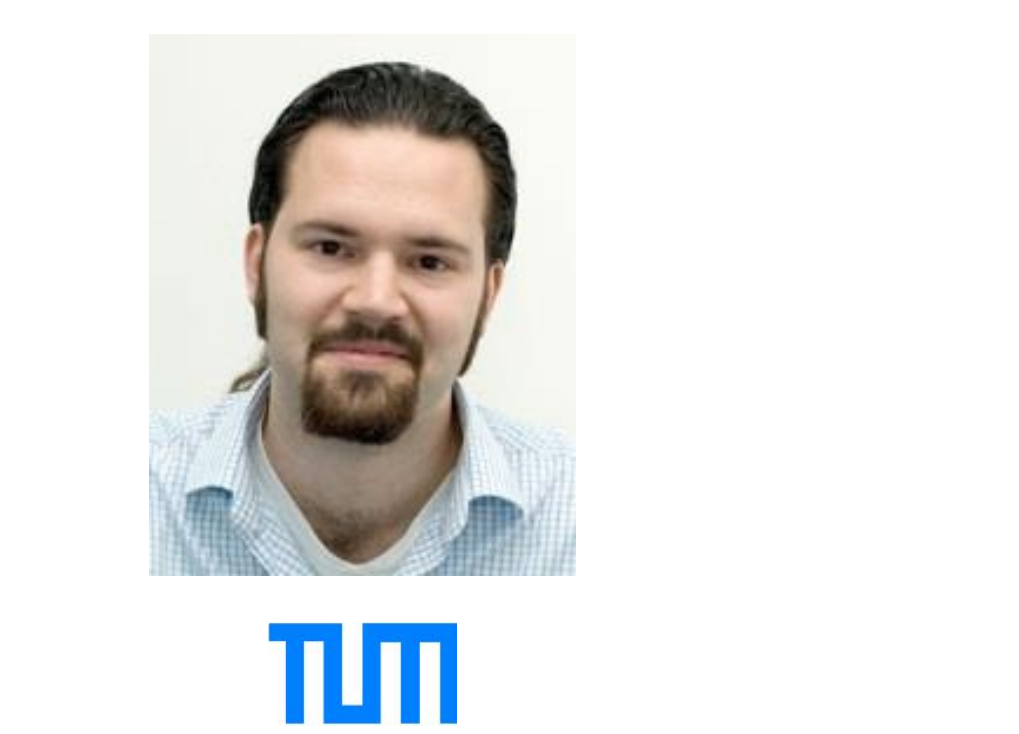

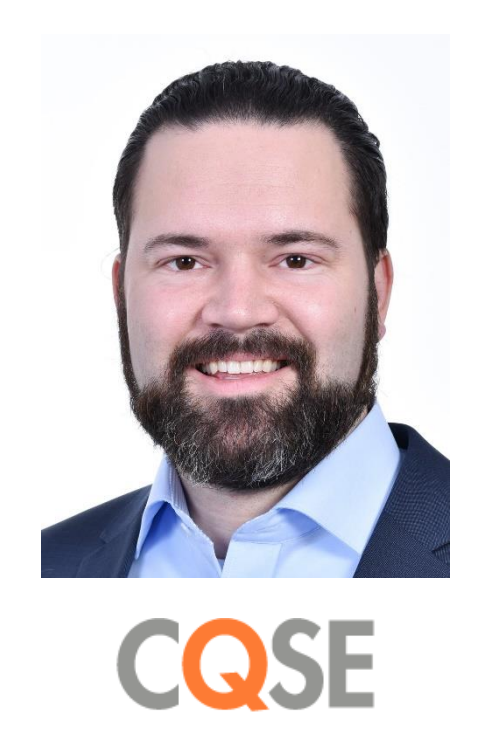

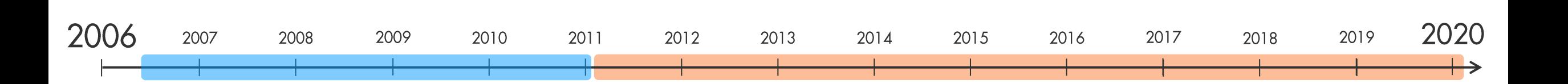

Wie funktioniert **Clone Detection?** 

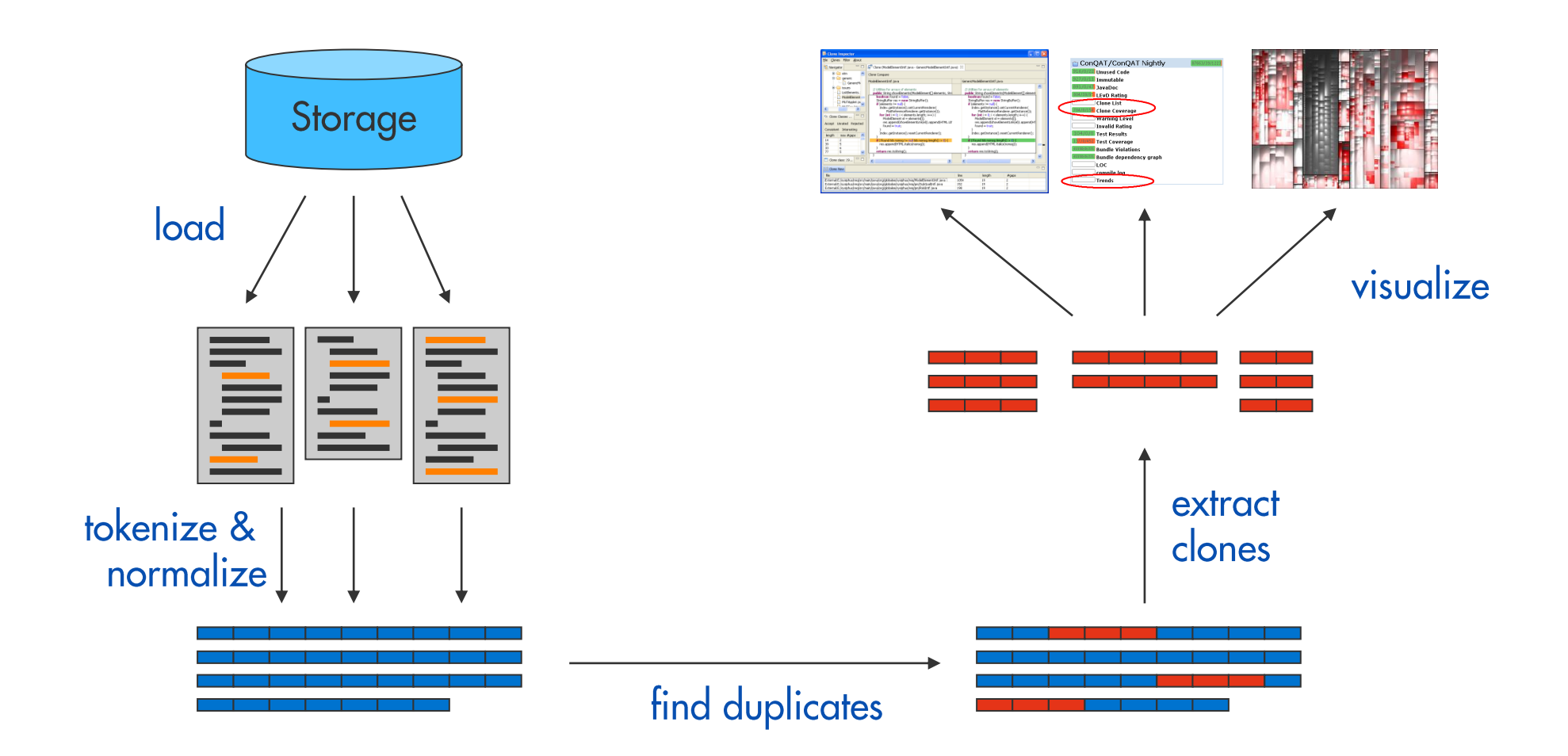

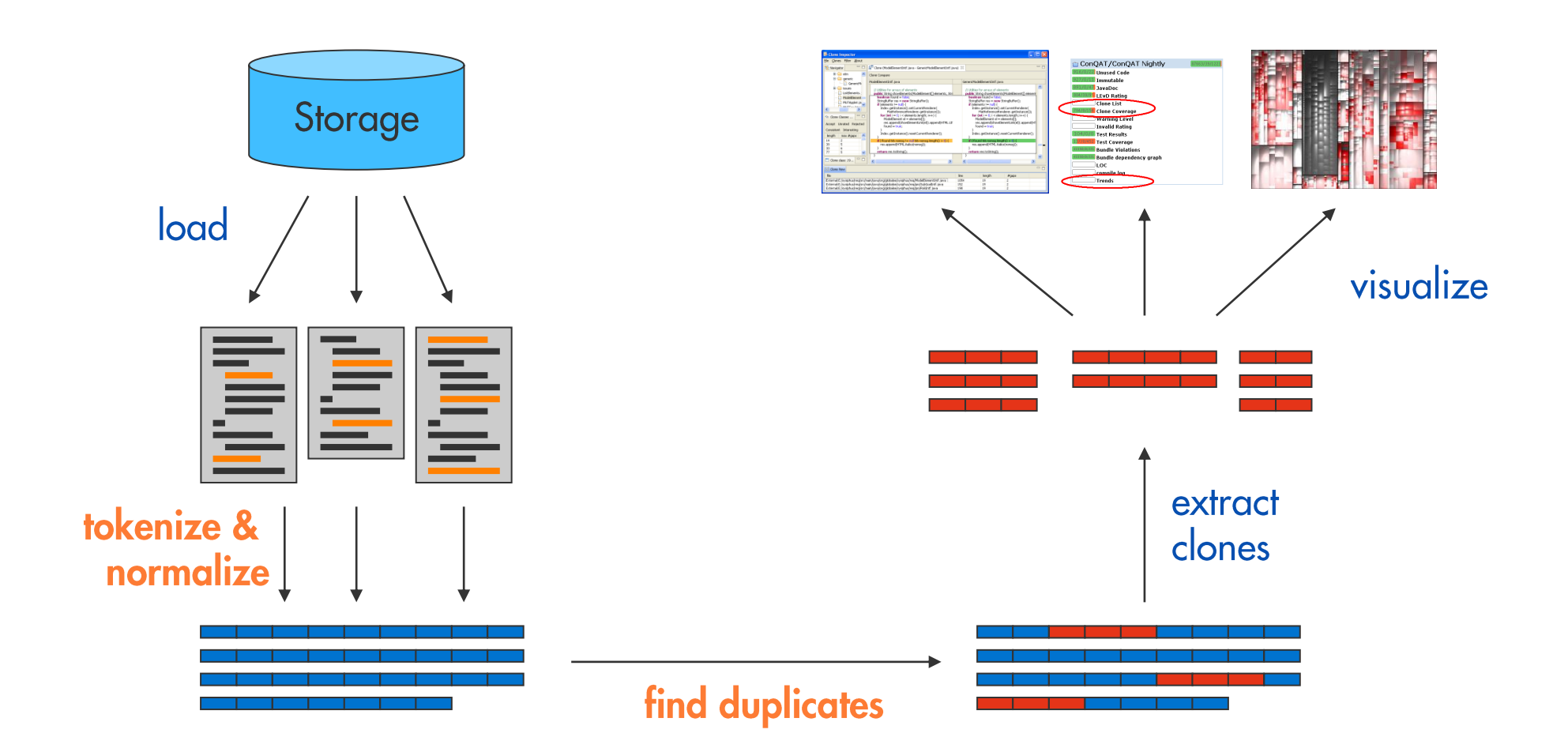

# Normalisierung

```
String readFileUtf8(File file) {
    FileInputStream in = new FileInputStream(file);
    byte[] buffer = new byte[file.length()];
    in.read(buffer); in.close();
    return new String(buffer, "UTF-8");
```

```
String readFileUtf16(File file) {
    FileInputStream in = new FileInputStream(file);
    byte[] buffer = new byte[file.length()];
    in.read(buffer); in.close();
    return new String(buffer, \sqrt{UTF-16\gamma};
```
## $\frac{1}{100}$ id0 $\frac{1}{100}$ id2 id3) {  $id0 id2 = new id0(id4);$  $id0[]$   $id1 = new$  $id0[id2.id3()];$ id0.id1(id2); id0.id3(); return new id0(id1, lit0);

```
}
```

```
id0 id1(id2 id3) {
    id0 id2 = new id0(id4);
    id0[] id1 = new id0[id2.id3()];id0.id1(id2); id0.id3();
    return new id0(id1, lit0);
}
```
# Normalisierung

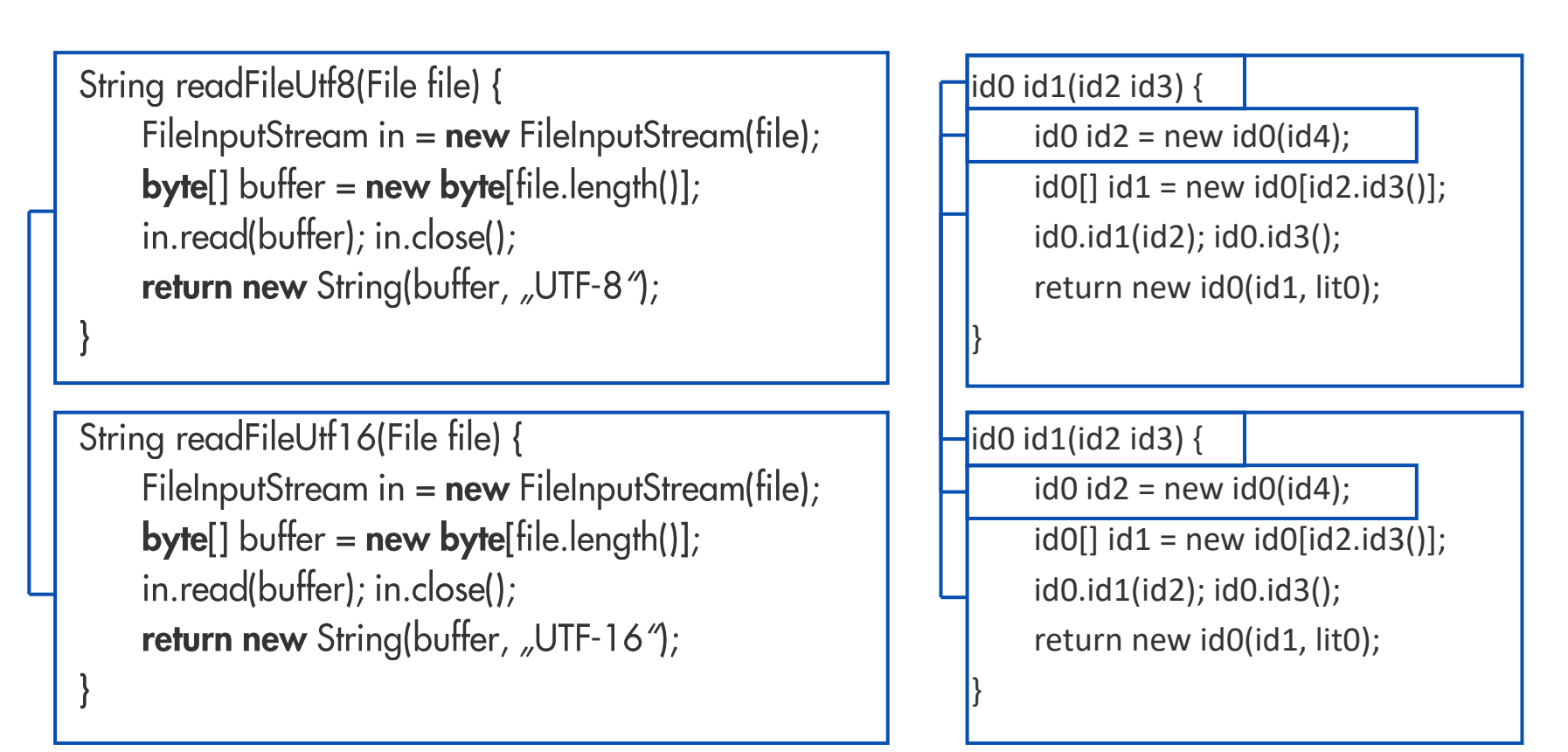

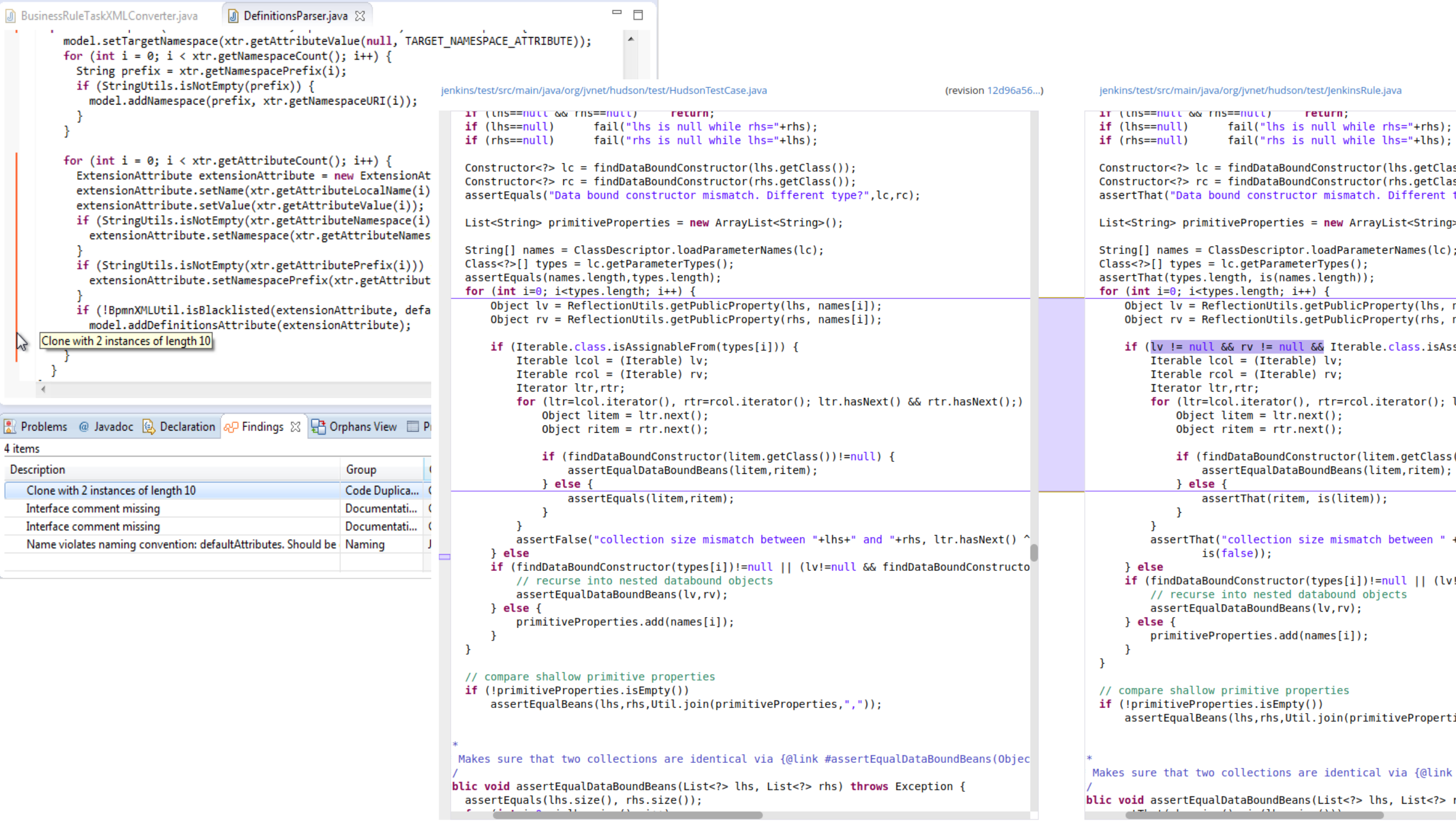

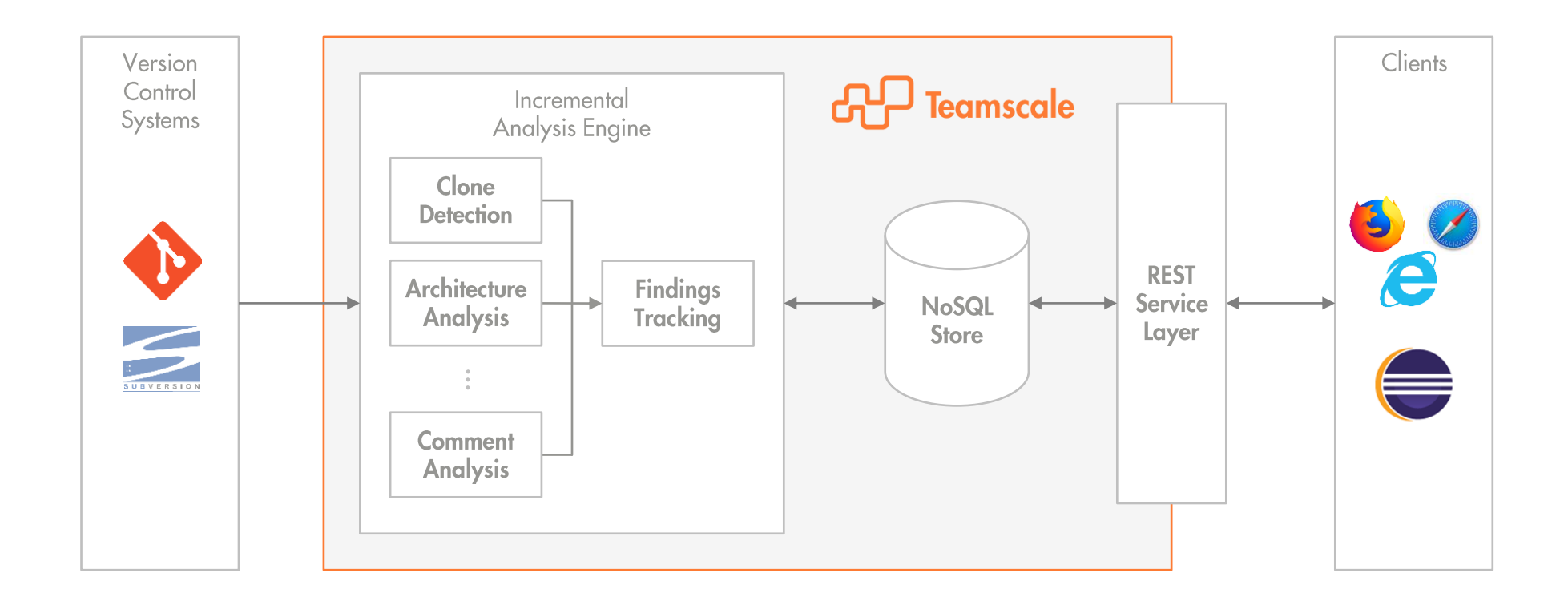

# Sind Clones ein Problem für die Weiterentwicklung?

```
// Utilities for arrays of elements
// Utilities for arrays of elements
public String showElements(ModelElement[] elements, String nomsg) {
                                                                     public String showElements(ModelElement[] elements, String nomsg) {
  boolean found = false:
                                                                        boolean found = false:
  StringBuffer res = new StringBuffer();
                                                                        StringBuffer res = new StringBuffer();
  if (elements != null) {
                                                                        if (elements != null) {
                                                                          Index.getInstance().setCurrentRenderer(
    Index.getInstance().setCurrentRenderer(
                                                                               FlatReferenceRenderer.getInstance());
         FlatReferenceRenderer.getInstance());
    for (int i = 0; i < elements.length; i++) {
                                                                          for (int i = 0; i < elements.length; i++) {
       ModelElement el =elements[i];
                                                                             ModelElement el =elements[i];
       res.append(showElementLink(el)).append(HTML.LINE_BREAK);
                                                                             res.append(showElementLink(el)).append(HTML.LINE_BREAK);
       found = truefound = true:Index.getInstance().resetCurrentRenderer();
                                                                           Index.getInstance().resetCurrentRenderer();
  if (!found && nomsg != null && nomsg.length() > 0) {
                                                                        if (!found 88 nomsg.length() > 0) {
    res.append(HTML.italics(nomsg));
                                                                          res.append(HTML.italics(nomsg));
  return res.toString();
                                                                        return res.toString();
```
## <u>A</u>D Teamscale

```
(revis OLO
B Dashboard
                          ienkins/test/src/main/iava/org/ivnet/hudson/test/HudsonTestCase.java
                                                                                                           (revision 12d96a56...)
                                                                                                                                     jenkins/test/src/main/java/org/jvnet/hudson/test/JenkinsRule.java
P Activity
                              11 (UNS==NULL QQ FNS==NULL) FETURE
                                                                                                                                    IT (UNS==NULL QQ INS==NULL) FELUIN:
                              if (lhs==null)
                                                   fail("lhs is null while rhs="+rhs):
                                                                                                                                    if (lhs==null)
                                                                                                                                                         fail("lhs is null while rhs="+rhs):
A Findings
                             if (rhs == null)
                                                   fail("rhs is null while lhs="+lhs):
                                                                                                                                    if (rhs == null)
                                                                                                                                                         fail("rhs is null while lhs="+lhs):
                              Constructor < ?>lc = findDataBoundConstructor(lhs. aetClass()):
                                                                                                                                    Constructor < ?>lc = findDataBoundConstructor(lhs. aetClass()):
% Metrics
                              Constructor < ?> rc = findDataBoundConstructor(rhs. aetClass()):
                                                                                                                                    Constructor < ?> rc = findDataBoundConstructor(rhs. aetClass()):
                              assertEquals("Data bound constructor mismatch. Different type?".lc.rc):
                                                                                                                                    assertThat("Data bound constructor mismatch, Different type?", (Constructor)rc, is((Cons
\oslash Tests
                             List<String> primitiveProperties = new ArravList<String>():
                                                                                                                                    List <String> primitiveProperties = new ArravList<String>():
la Issues
                             String[] names = ClassDescription. loadParameterNames(lc):
                                                                                                                                    String[] names = ClassDescription. loadParameterNames(lc):
三 Tasks
                             Class \le ? > [] types = lc.getParameterTypes();
                                                                                                                                    Class \leq ? [] types = lc.getParameter Types();
                              assertEquals(names.length,types.length);
                                                                                                                                    assertThat(types.length, is(names.length));
Architecture
                              for (int i=0; i<types.length; i++) {
                                                                                                                                    for (int i=0; i<types.length; i++) {
                                  Object lv = Reflection<br>Utils.getPublicProperty(lhs, names[i]);Object lv = ReflectionUtilities.getPublicProperty(lhs, names[i]);년 Delta
                                  Object rv = \text{ReflectionULils.getPublicProperty(rhs, names[i]);Object rv = \text{ReflectionULils.getPublicProperty(rhs, names[i]);if (Iterable.class.isAssignableFrom(types[i])) {
                                                                                                                                        if (\forall != null && rv != null && Iterable.class.isAssignableFrom(types[i])) {
■ Projects
                                                                                                                                             Iterable col = (Iterable) lv:Iterable col = (Iterable) lv:Iterable rcol = (Iterable) rv:Iterable rcol = (Iterable) rv:■ System
                                                                                                                                             Iterator ltr.rtr:
                                      Iterator ltr.rtr:
                                      for (ltr=lcol.iterator(), rtr=rcol.iterator(): ltr.hasNext() && rtr.hasNext():)
                                                                                                                                             for (ltr=lcol.iterator(), rtr=rcol.iterator(); ltr.hasNext() && rtr.hasNext();)
# Admin
                                          Object litem = ltr.next();
                                                                                                                                                 Object litem = ltr.next();
                                                                                                                                                 Object ritem = rtr.next():
                                          Object ritem = rtr.next();
                                          if (findDataBoundConstructor(litem.getClass())!=null) {
                                                                                                                                                 if (findDataBoundConstructor(litem.getClass())!=null) {
                                              assertEqualDataBoundBeans(litem,ritem);
                                                                                                                                                     assertEqualDataBoundBeans(litem,ritem);
                                          } else {
                                                                                                                                                 } else {
                                              assertEquals(litem, ritem);
                                                                                                                                                     assertThat(ritem, is(litem));
                                                                                                                                             \mathcal{V}\mathcal{F}assertFalse("collection size mismatch between "+lhs+" and "+rhs. ltr.hasNext() ^
                                                                                                                                             assertThat("collection size mismatch between " + lhs + " and " + rhs, ltr.hasNex")
                                                                                                                                                     is(false):
                                  } else
                                  if (findDataBoundConstructor(types[i])!=null || (lv!=null && findDataBoundConstructo
                                                                                                                                        } else
                                      // recurse into nested databound objects
                                                                                                                                        if (findDataBoundConstructor(types[i])!=null || (lv!=null && findDataBoundConstructo
                                      assertEqualDataBoundBeans(lv,rv);
                                                                                                                                            // recurse into nested databound objects
                                                                                                                                             assertEqualDataBoundBeans(lv,rv);
                                  \} else \{primitiveProperties.add(names[i]);
                                                                                                                                        \} else \{primitiveProperties.add(names[i]);
                              \mathbf{v}// compare shallow primitive properties
                             if (!primitiveProperties.isEmpty())
                                                                                                                                    // compare shallow primitive properties
                                                                                                                                    if (!primitiveProperties.isEmpty())
                                  assertEqualBeans(lhs, rhs, Util.join(primitiveProperties,","));
                                                                                                                                        assertEqualBeans(lhs, rhs, Util.join(primitiveProperties, ", "));
                             Makes sure that two collections are identical via {@link #assertEqualDataBoundBeans(Objec
                                                                                                                                   Makes sure that two collections are identical via {@link #assertEqualDataBoundBeans(Objec
                            blic void assertEqualDataBoundBeans(List<?> lhs, List<?> rhs) throws Exception {
                             assertEquals(lhs.size(), rhs.size());
                                                                                                                                  blic void assertEqualDataBoundBeans(List<?> lhs, List<?> rhs) throws Exception {
                                                                                                                                                       CAN CONTRACTOR
```
 $\mathbf{R}$ 

Search files, issi

 $\Phi=\Phi=\Phi$ 

```
/* Process the input string received prior to the
                                                                               /* Process the input string received prior to the
    newline. */
                                                                               newline. */d\sigmad\sigma/* Pass the string to FreeRTOS+CLI. */
                                                                                   /* Pass the string to FreeRTOS+CLI. */
        xMoreDataToFollow = FreeRTOS CLIProcessCommand( cInputString, cO)
                                                                                   xMoreDataToFollow = FreeRTOS CLIProcessCommand( cInputString,
        /* Send the output generated by the command's
                                                                                   /* Send the output generated by the command's
        implementation. */
                                                                                   implementation. */
       sendto( xSocket, cOutputString, strlen( cOutputString ), 0, ( SO
                                                                                   sendto( xSocket, cOutputString, strlen( cOutputString ), 0, +
    } while( xMoreDataToFollow != pdFALSE ); /* Until the command does no
                                                                               } while( xMoreDataToFollow != pdFALSE ); /* Until the command doe:
    /* All the strings generated by the command processing
                                                                               /* All the strings generated by the command processing
    have been sent. Clear the input string ready to receive
                                                                               have been sent. Clear the input string ready to receive
    the next command. */the next command. */
                                                                               cInputIndex = 0;cInputIndex = 0;memset( cInputString, 0x00, cmdMAX_INPUT_SIZE );
                                                                               memset( cInputString, 0x00, cmdMAX INPUT_SIZE );
    /* Transmit a spacer, just to make the command console
                                                                               /* Transmit a spacer, just to make the command console
    easier to read. */
                                                                               easier to read. */
   sendto(xSocket, "\r\n", strlen( "\r\n" ), 0, ( SOCKADDR * ) &xCliem
                                                                               sendto(xSocket, "\r\n", strlen( "\r\n" ), 0, (SOCKADDR * ) &xC.
ł.
else
                                                                           else
    if( cInChar = '\r' )
                                                                               if('cInChar == '\r')')/* Ignore the character. Newlines are used to
                                                                                   /* Ignore the character. Newlines are used to
       detect the end of the input string. */
                                                                                   detect the end of the input string. */
    else if( cInChar == '\b')
                                                                               else if( ( cInChar == '\b' ) || ( cInChar == cmdASCII DEL ) )/* Backspace was pressed. Erase the last character
                                                                                   /* Backspace was pressed. Erase the last character
        in the string - if any. */in the string - if any. */if(clnputIndex > 0)
                                                                                   if(clnputIndex > 0)
            cInputIndex--;
                                                                                       cInputIndex--;
            cInputString[ cInputIndex ] = \sqrt{0};
                                                                                       cInputString[ cInputIndex ] = \sqrt{0};
       \mathcal{Y}else
                                                                               else
```

```
if i kart-life value < 0.
     write '50'
                            to it down-newbs.
     i kart-life value = i kart-life value * -1.
     write i kart-life value
                                to it_down-wrbtr
                         currency i kost ges-currency.
    endif.
    it down-xblnr
                             = w \times blnr.it down-zuonr
                             = W_2000r.
    it down-satxt
                             = w \text{ satz.}= i_kost_ges-fi_life_cost_center.
    it_down-kostl
                             = 10^7.
    it down-zzyber
    it down-bukrs
                             = i_kost_ges-booking.
    if it down-bukrs ne '0001'.
     write 'SA'
                            to it_down-blart.
     clear it_down-zzyber.
    endif.
    replace all occurrences of "," in it_down-wrbtr with
    append it down.
   endloop.
   describe table it_down lines | it_down.
   it down-blkz = 'E'.
   modify it_down index | it_down transporting blkz.
  endloop.
*--- Non-Life Quartal
 loop at i_kost_ges where period_type = 'q' and
                 non life value ne 0.
               and fehler ne 'X'.
   if i_kost_ges-fibu_type = i'.
    d_fibu_type = text-k01.
```

```
if i kart-non life value < 0.
 write '50'
                       to it down-newbs.
i kart-non life value = i kart-non life value * -1.
 write i kart-non life value to it down-wrbtr
                    currency i kost aes-currency.
```
## endif.

```
it down-xblnr
                        = w \times blnr.it_down-zuonr
                         = W zuonr.
it_down-satxt
                        = w sqtxt.
                    = i_kost_ges-fi_non_life_cost_center.
it down-kostl
it_down-zzyber
                         = '10'.
it down-bukrs
                         = i kost ges-booking.
```

```
if it down-bukrs ne '0001'.
                        to it down-blart.
write 'SA'
 clear it_down-zzyber.
endif.
```

```
append it down.
```

```
endloop.
describe table it_down lines l_it_down.
it down-blkz = E'.
modify it_down index | it_down transporting blkz.
endloop.
```
\*--- Monatlich Health loop at i\_kost\_ges where period\_type = 'm' and health value ne 0. fehler ne 'X'. if i\_kost\_ges-fibu\_type =  $i'$ . d\_fibu\_type = text-k01.

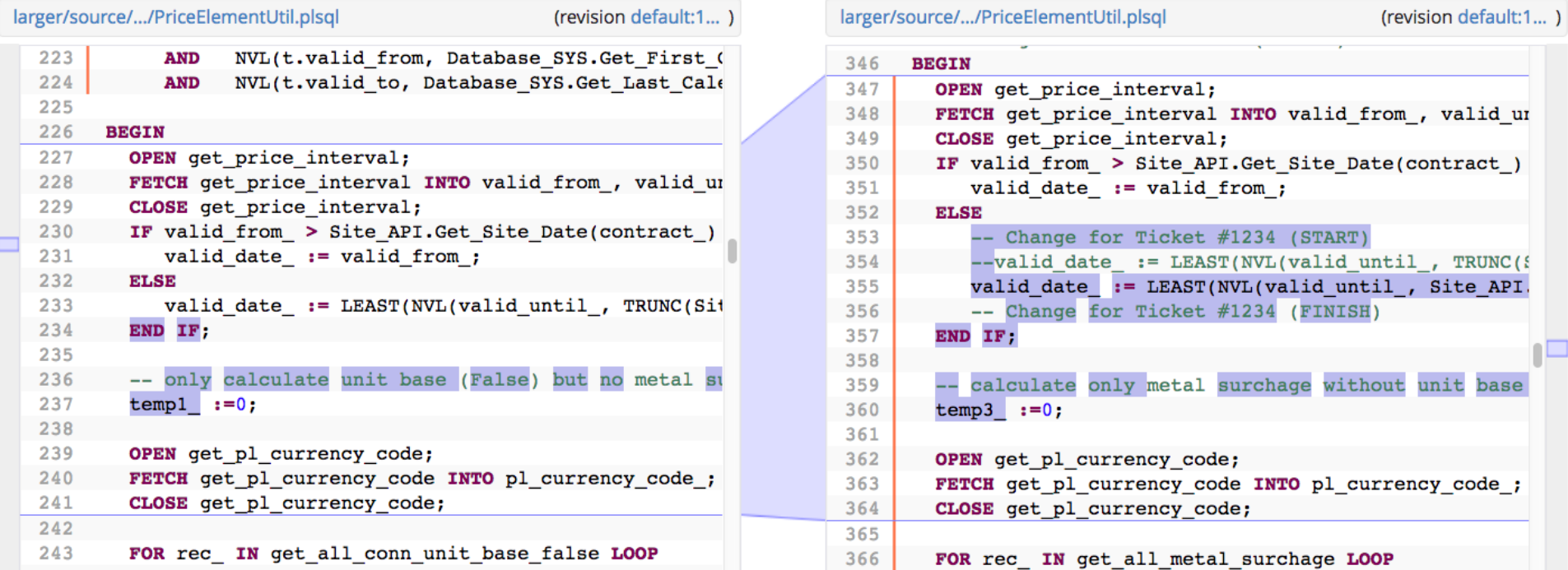

PL-SQL

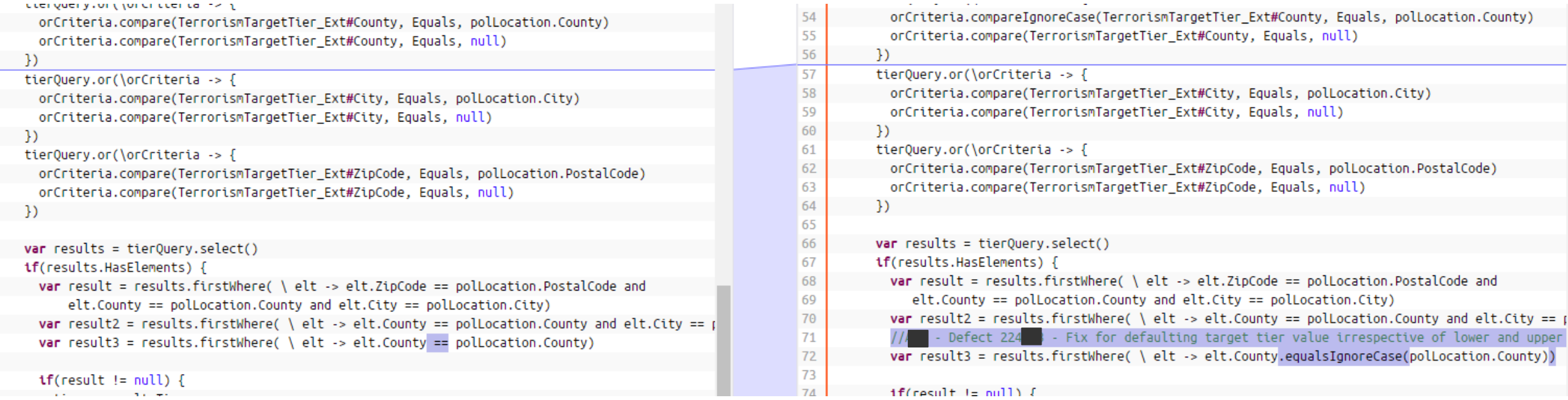

 $\mathbf{tf}(\text{result} := \text{null})$  {

 $1$ f(result is null) {

Cost

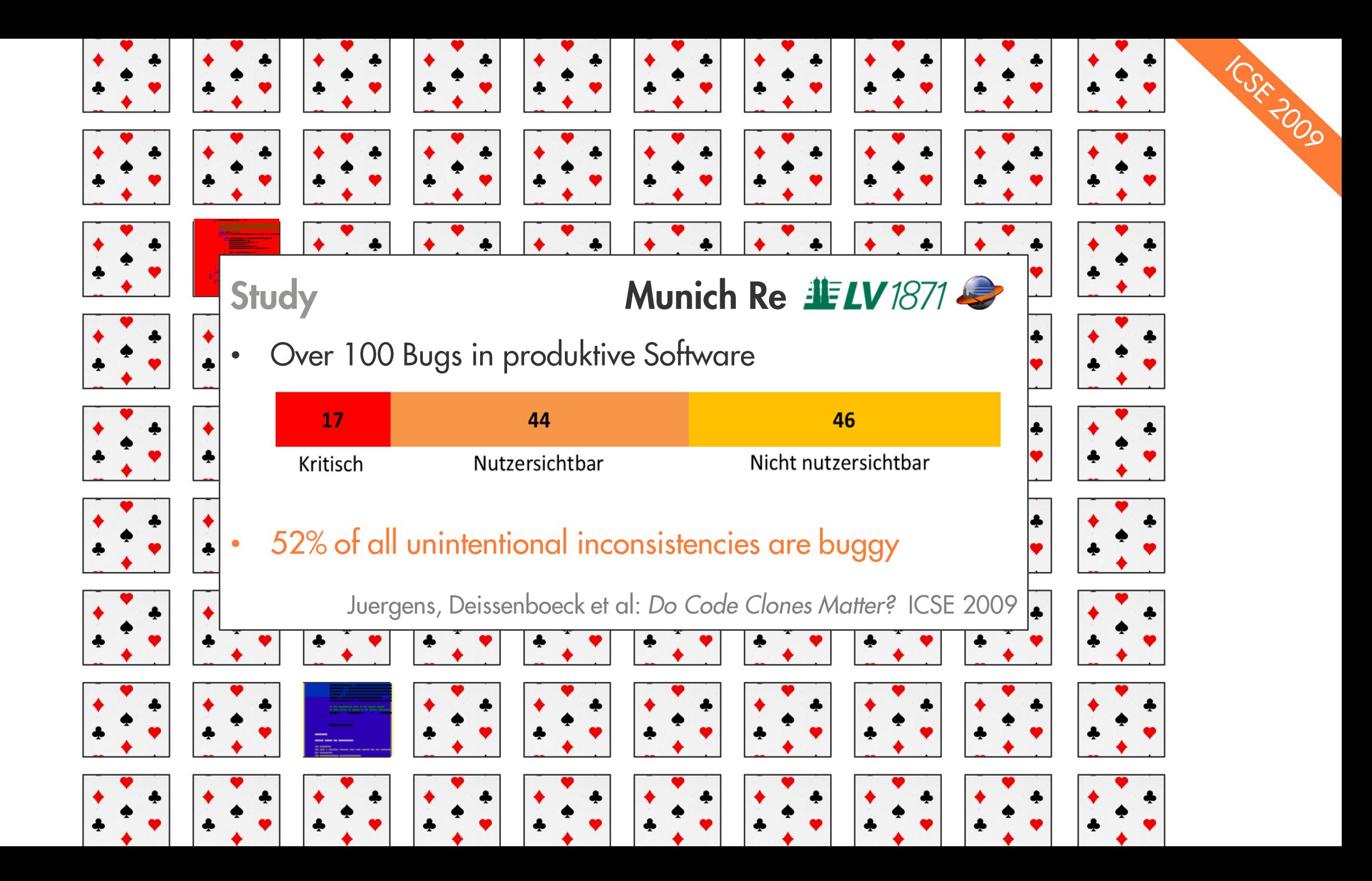

# Was tun?

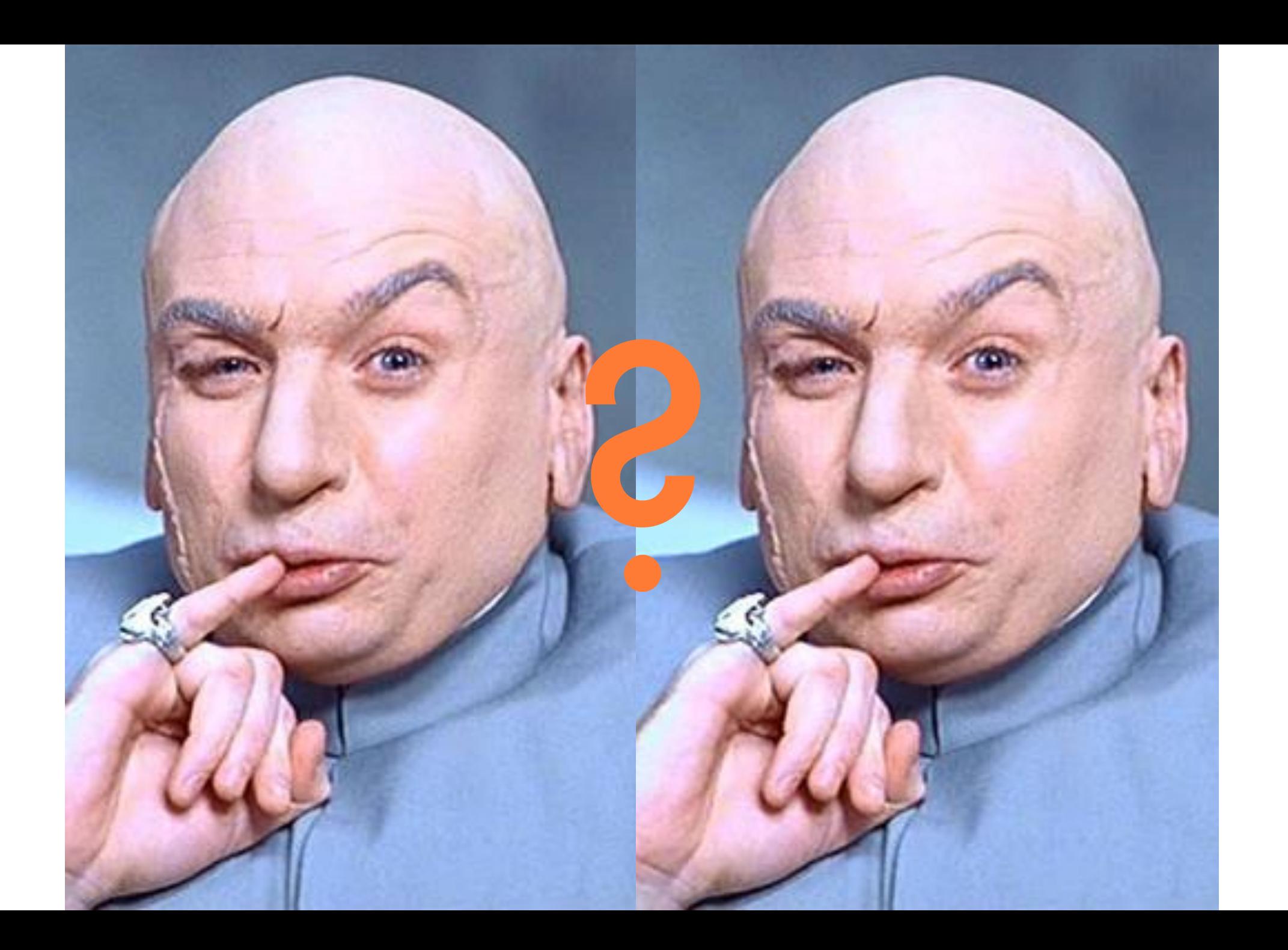

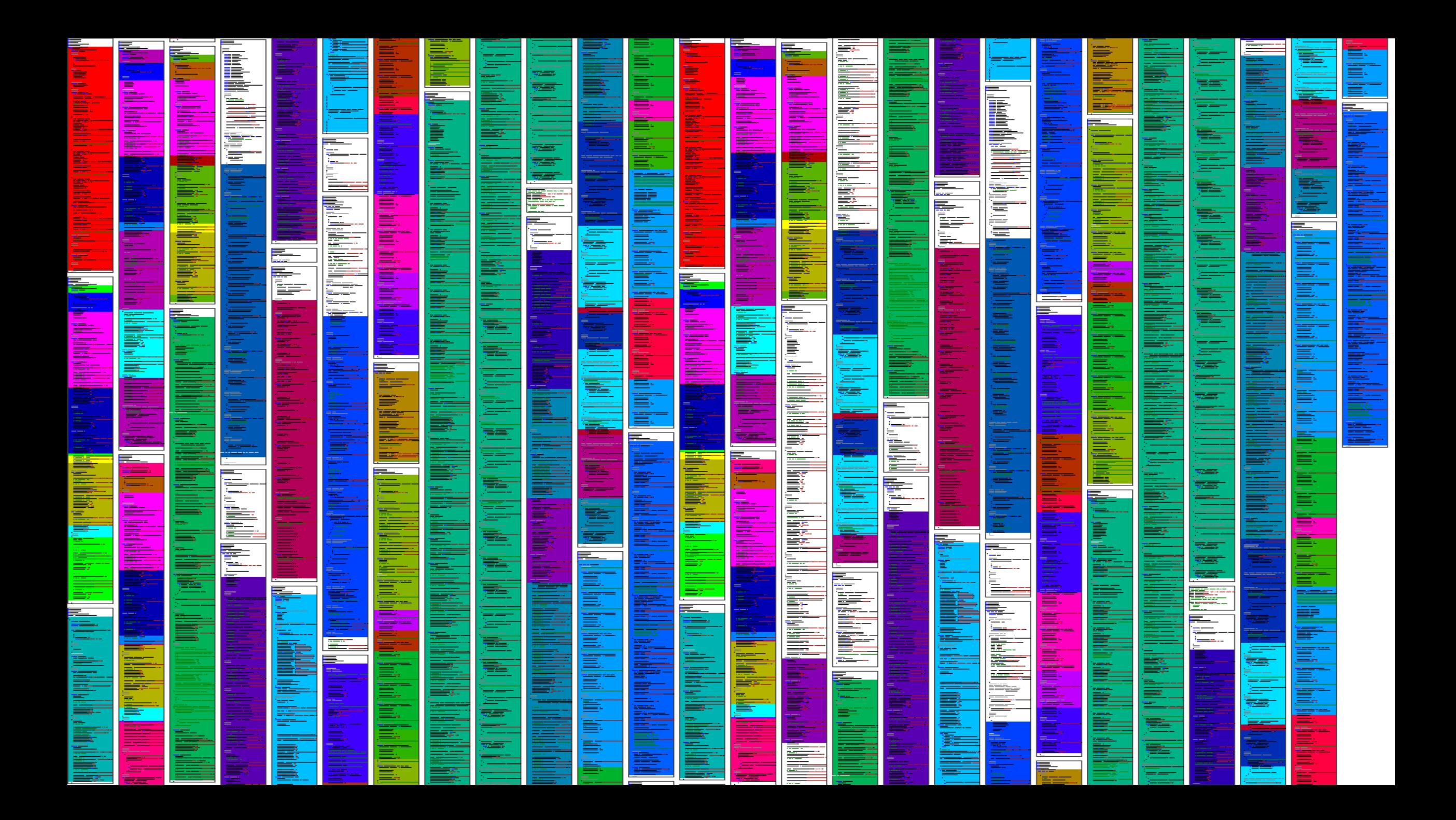

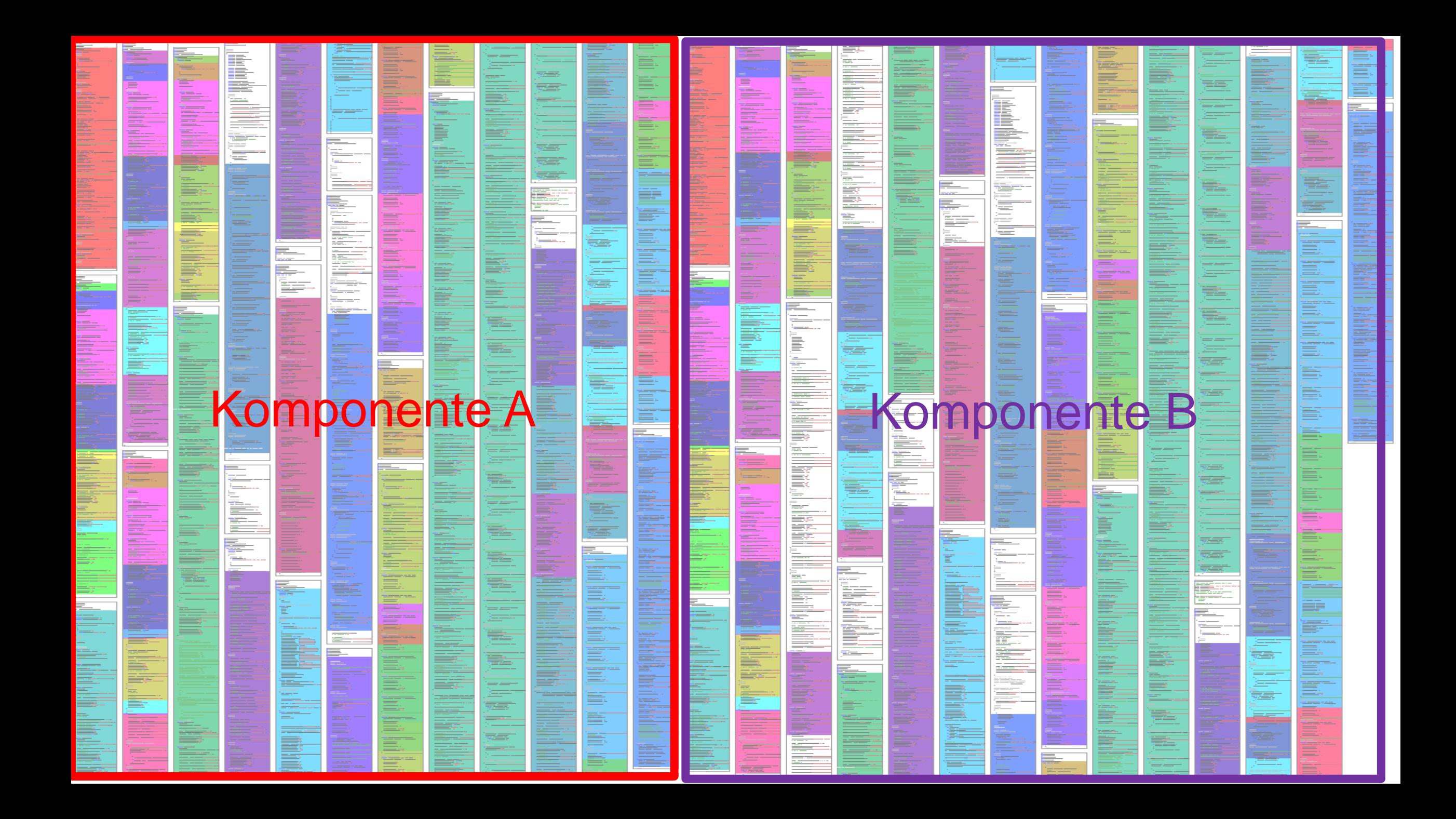

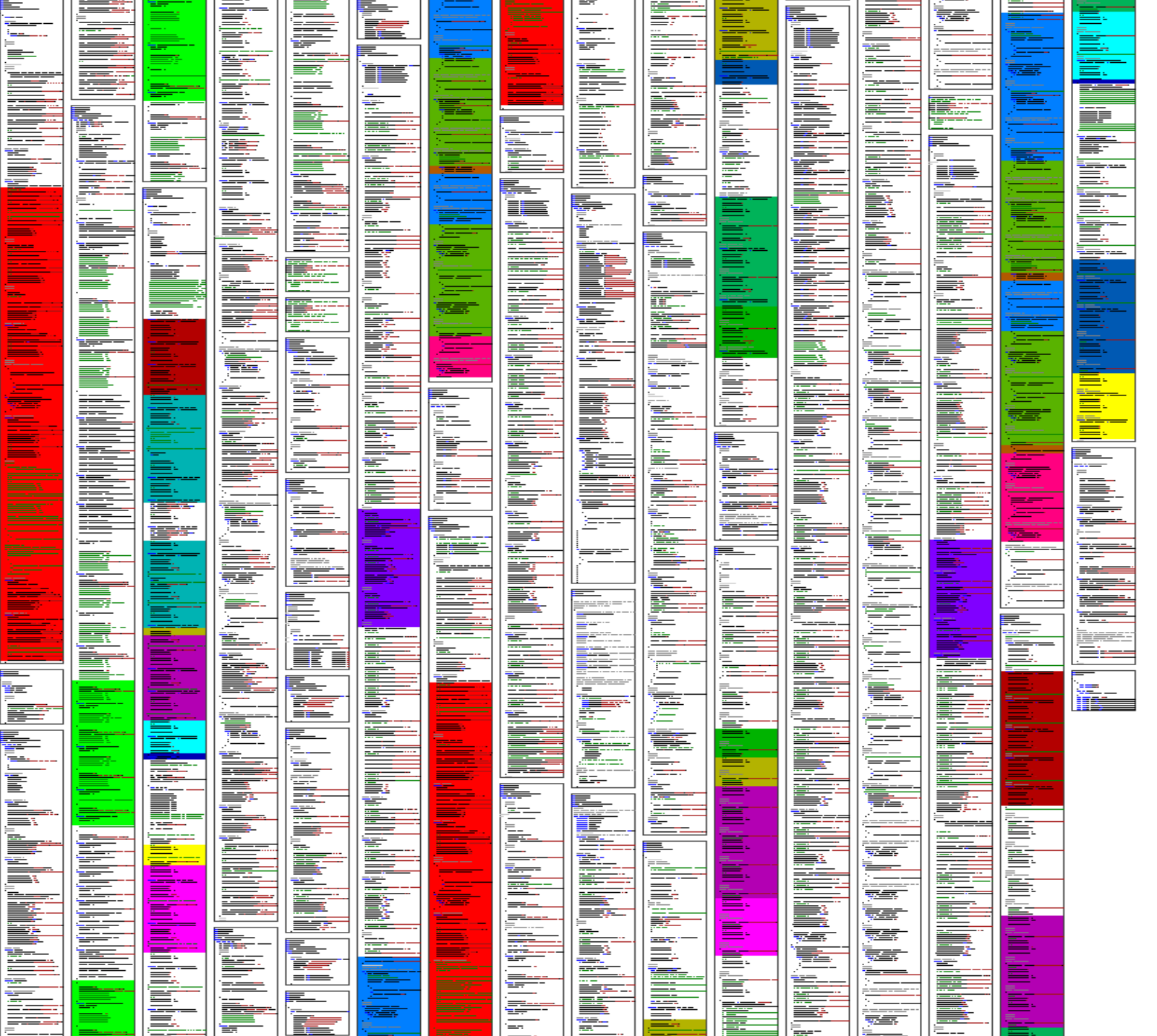

# Ad-Hoc Reuse in a Build-System

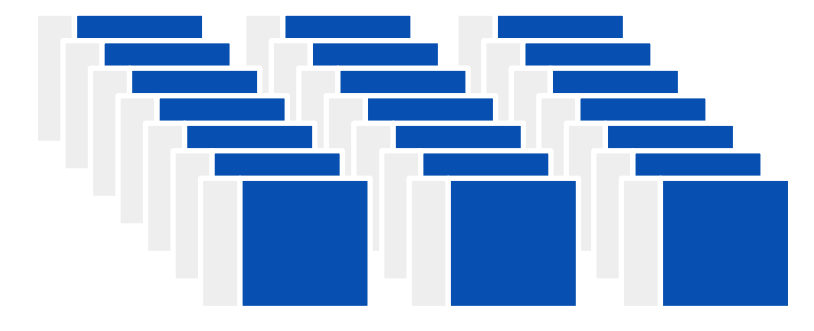

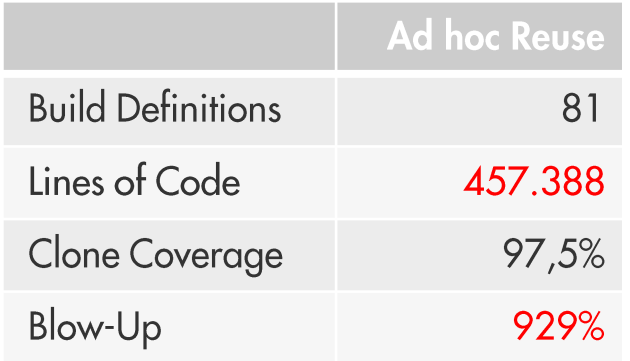

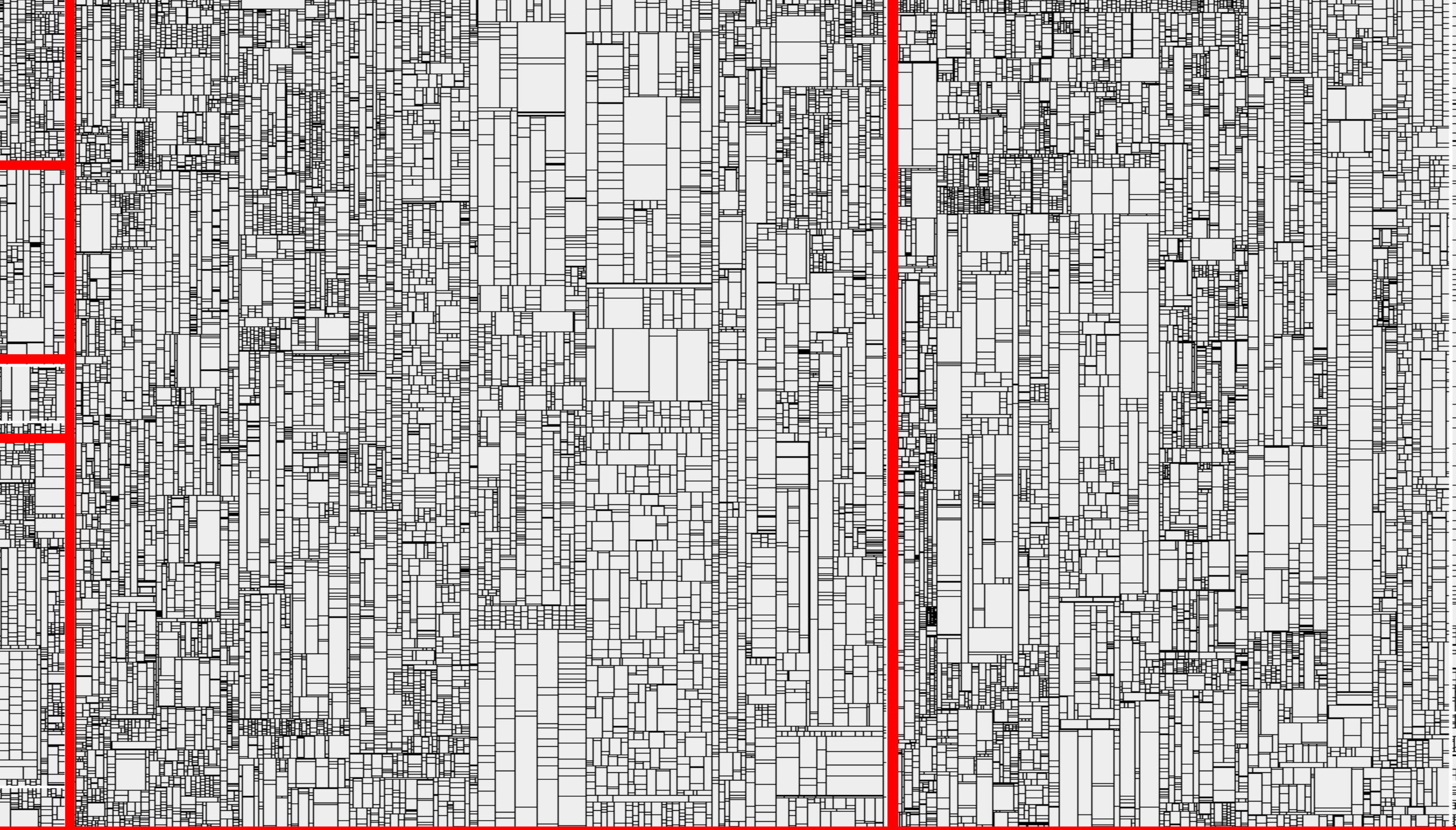

нi

₽

Ï

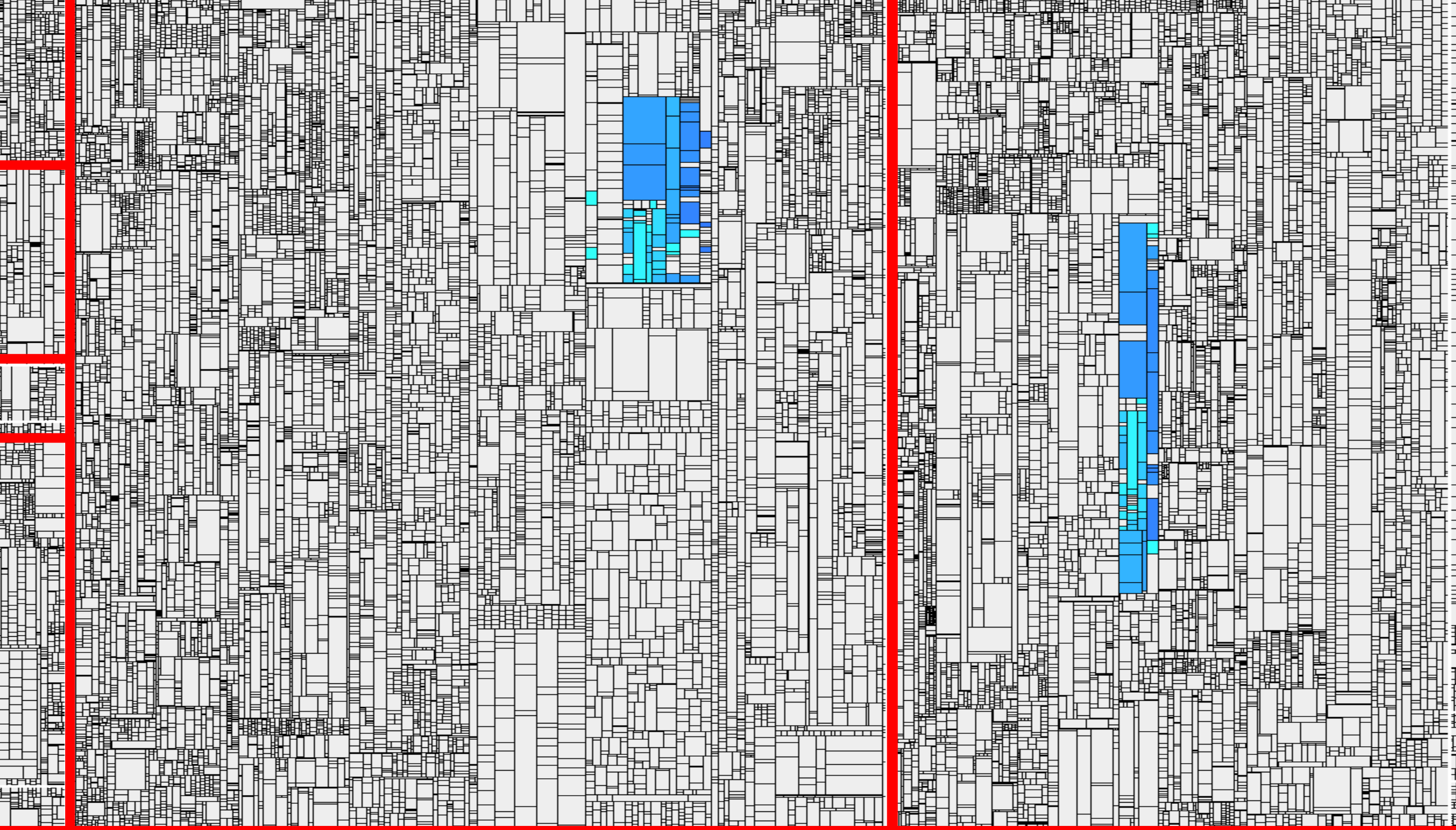

ін

ŧ

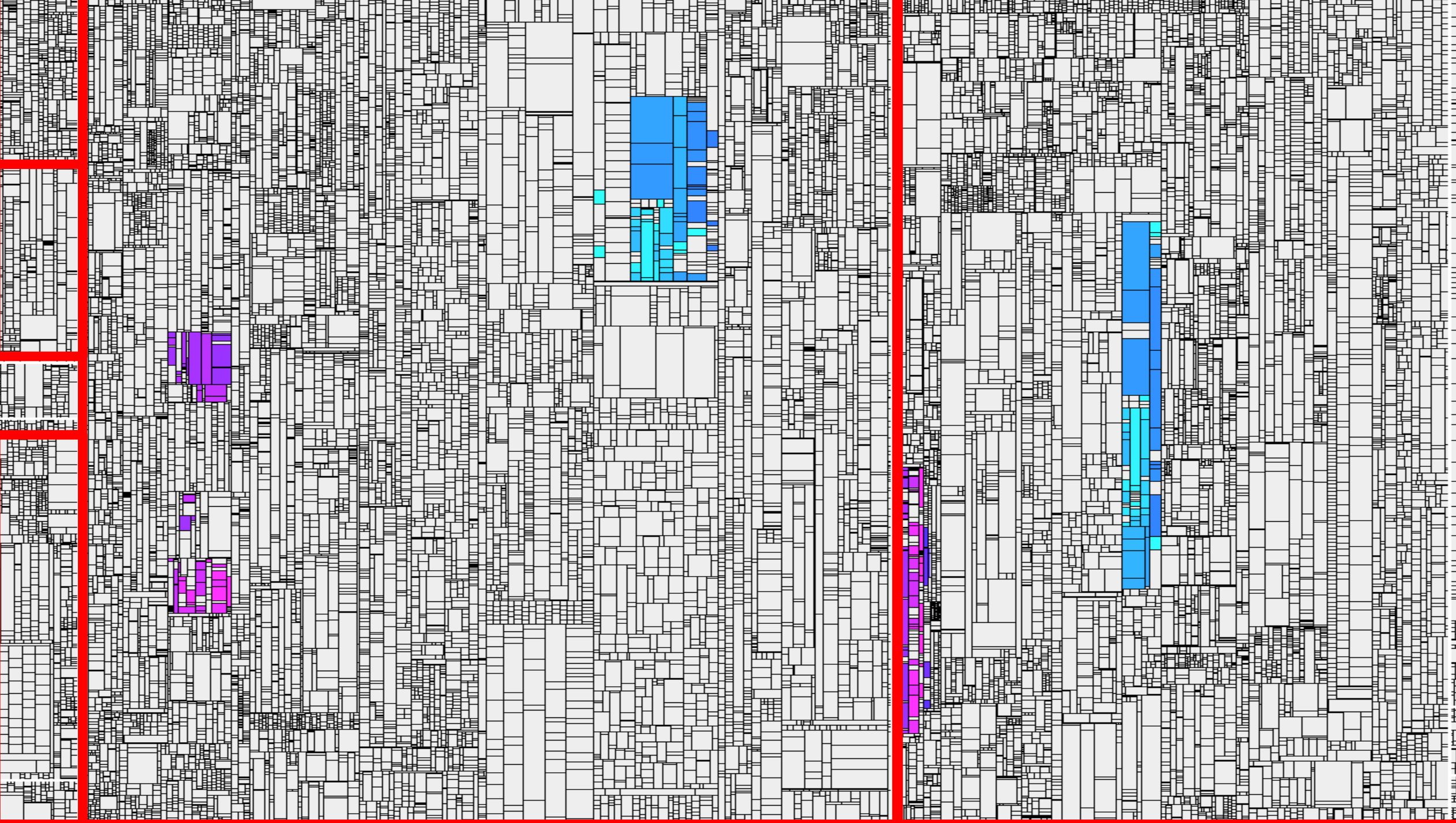

₫

⋣

Ï

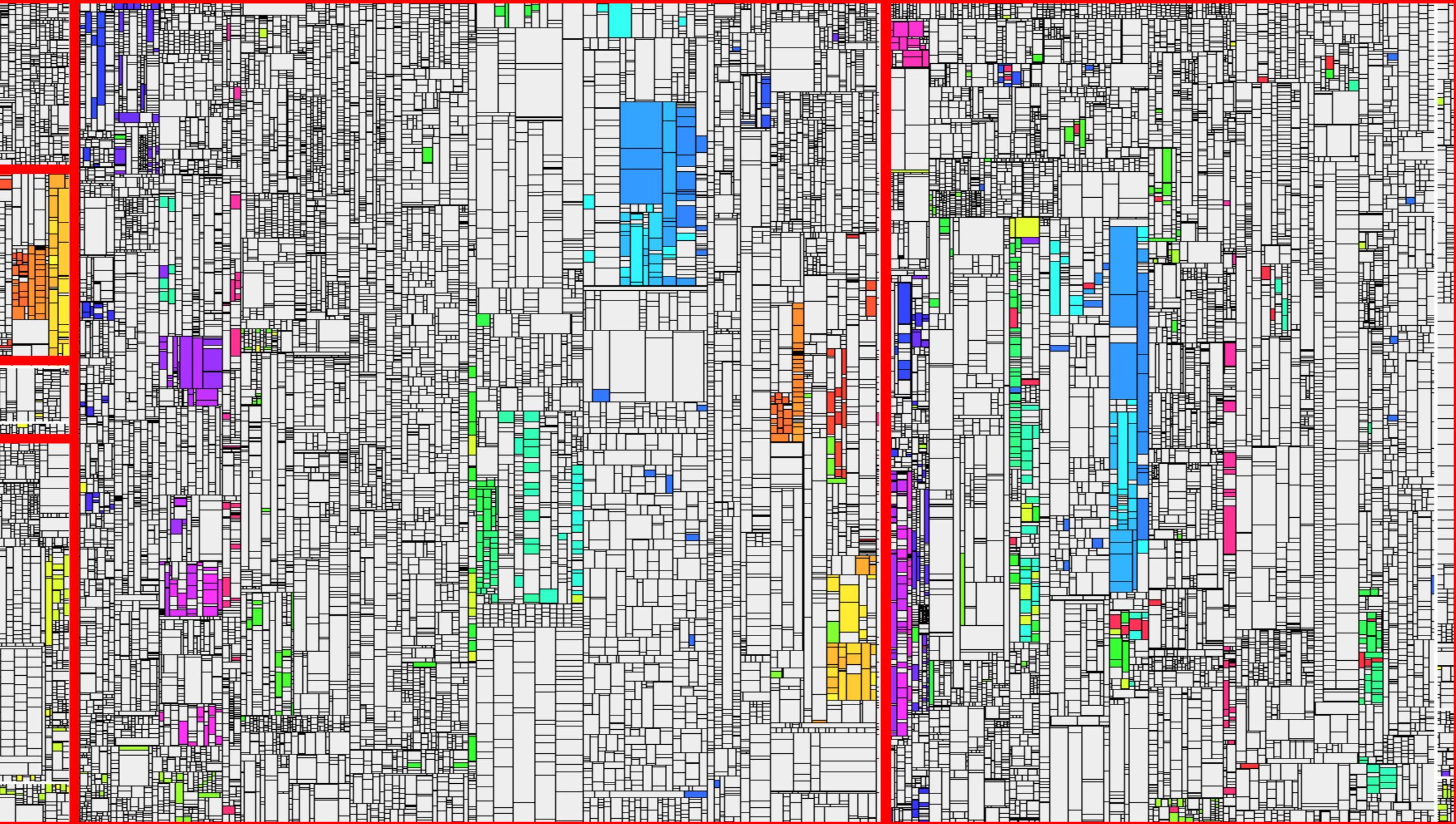

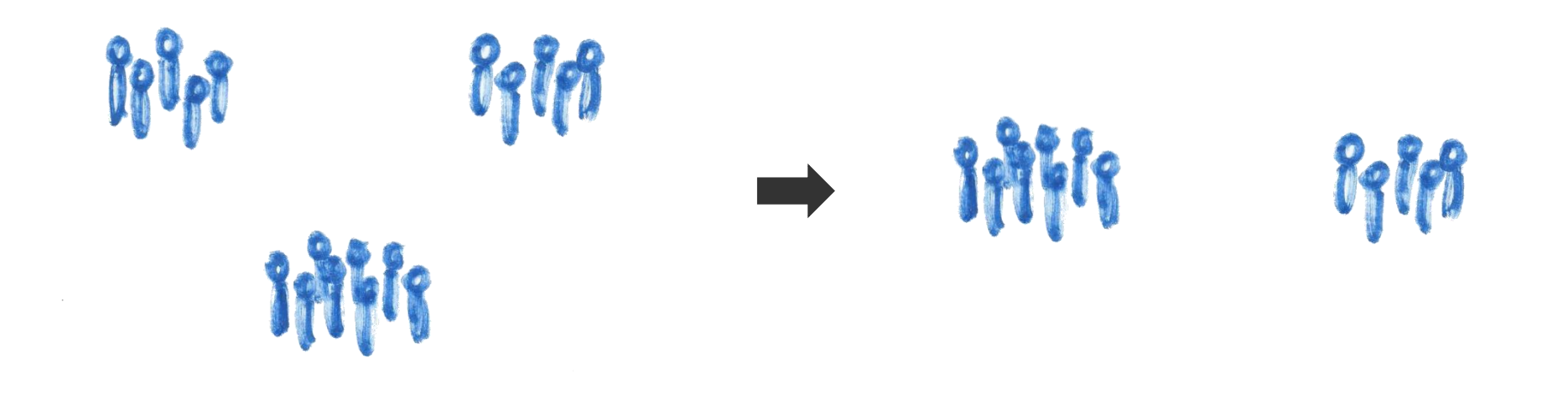

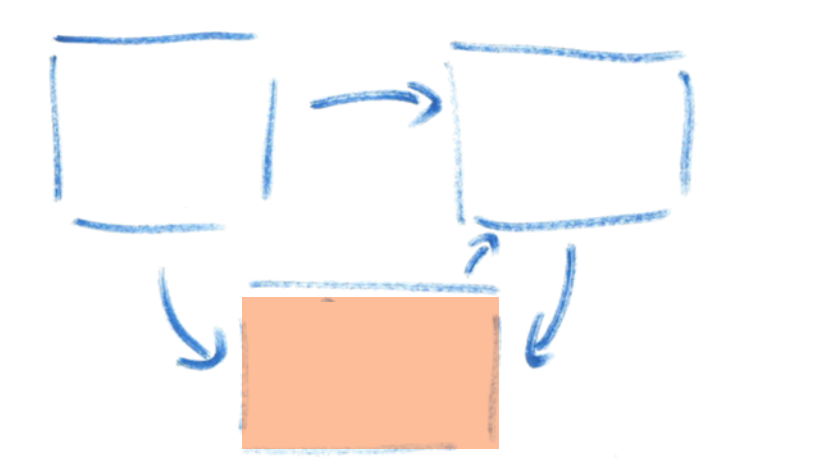

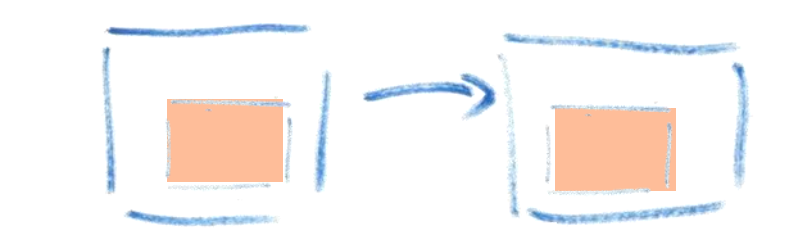

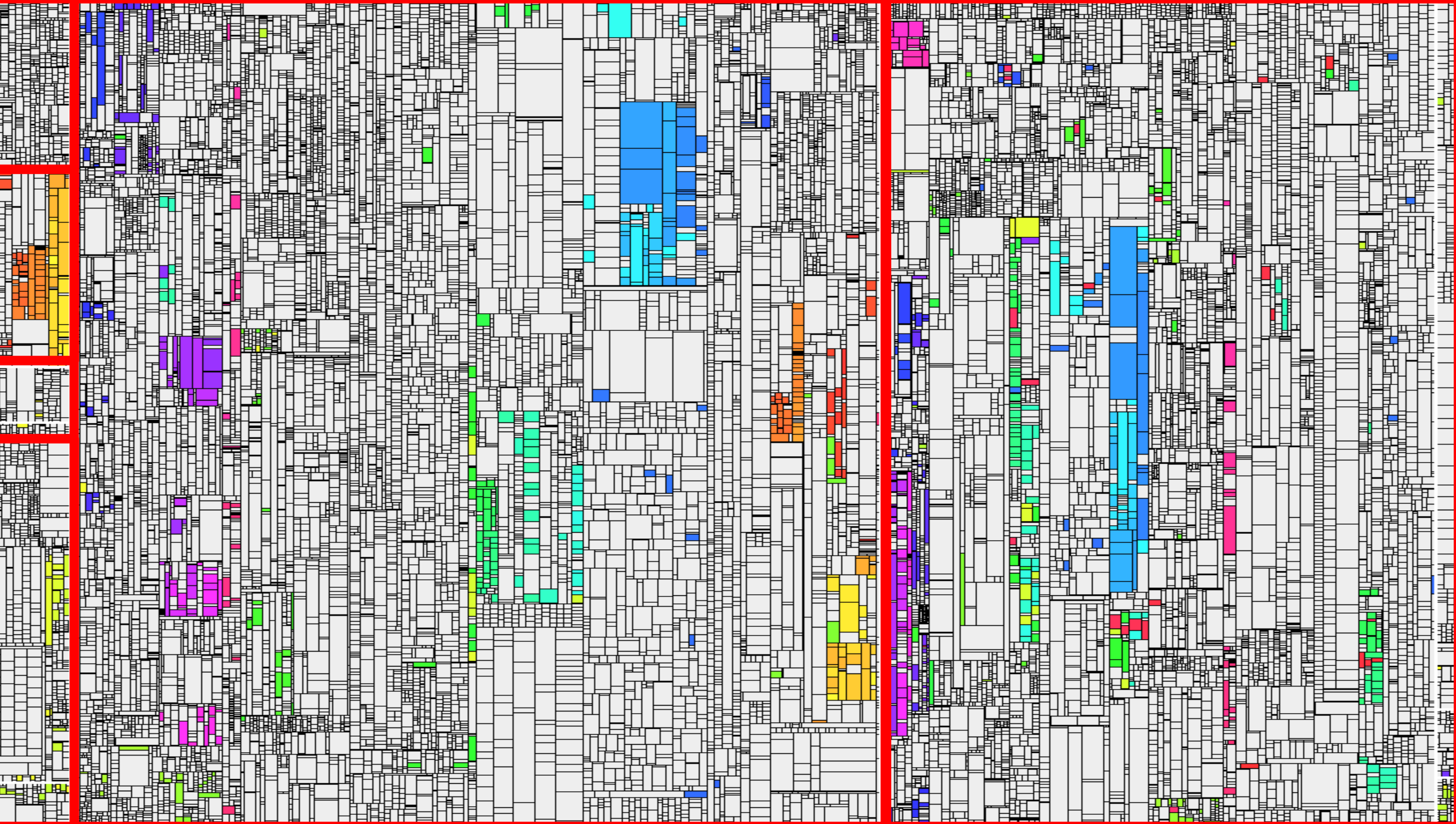

## $\bigoplus$  Teamscale

Search files, issues, commits **Q** 

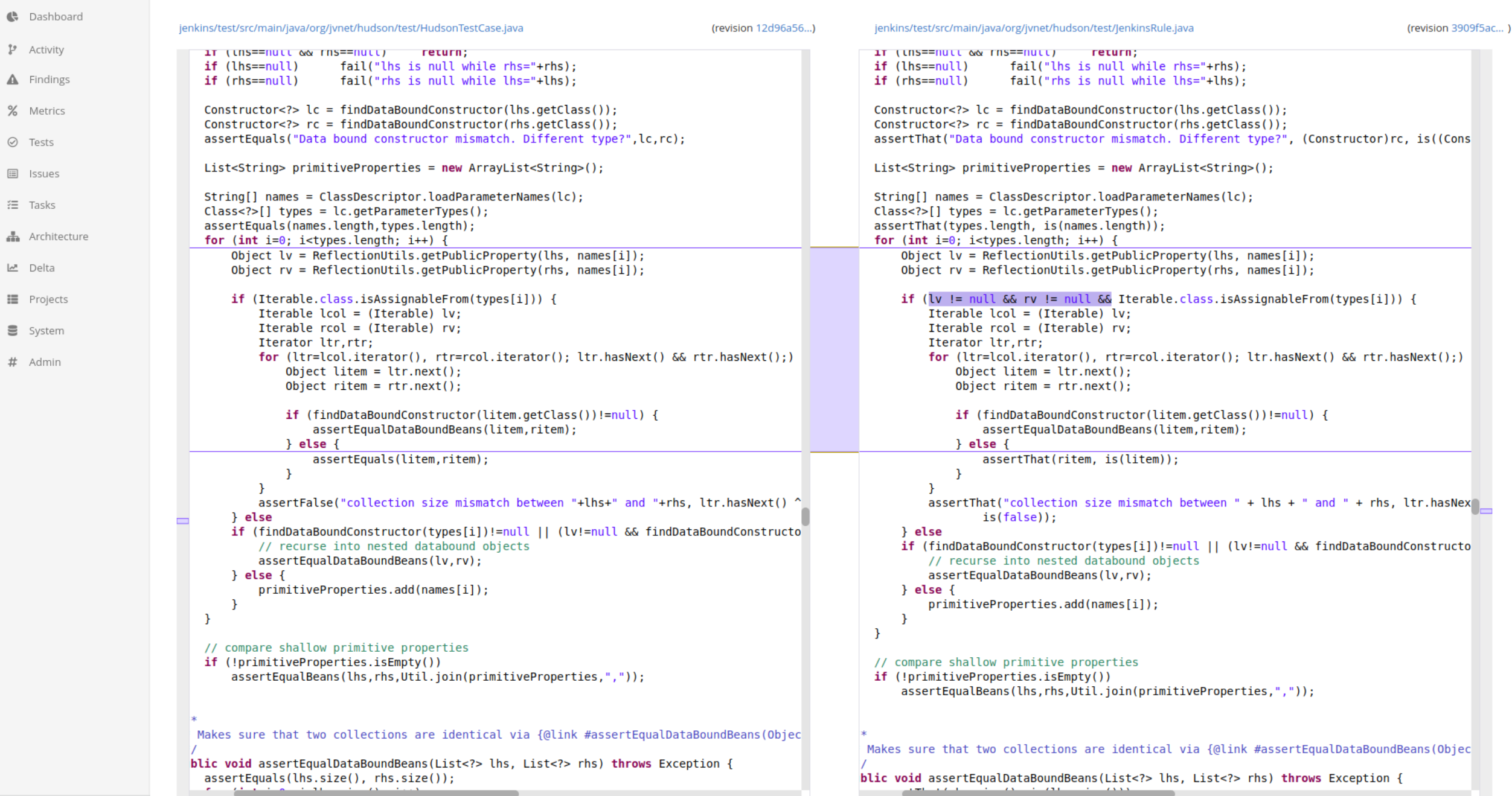

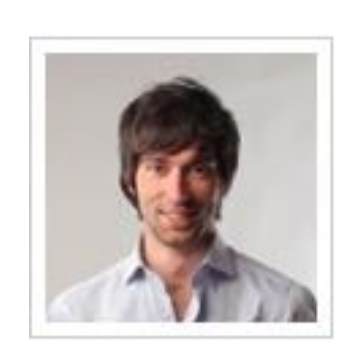

### fixed: latest change is no longer lost when assigning entry to a keyword group while it is May 26 2005 being edited 15:58

by jzieren in revision e0ca9a51b50c8b01f579f4eef79028bff6c34028 (git)

**01** alerts: **Context Message** Found potential inconsistent clone change in RightClickMenu.java [Broken clone] [Old clone finding] [Code change] 02 removed findings: **Message Location Finding Group** Clone with 2 instances of length 10 src/java/net/sf/.../RightClickMenu.java:366-380 Code Duplication / Cloning Clone with 2 instances of length 10 Code Duplication / Cloning src/java/net/sf/.../RightClickMenu.java:340-354

# Software ist mehr als Code

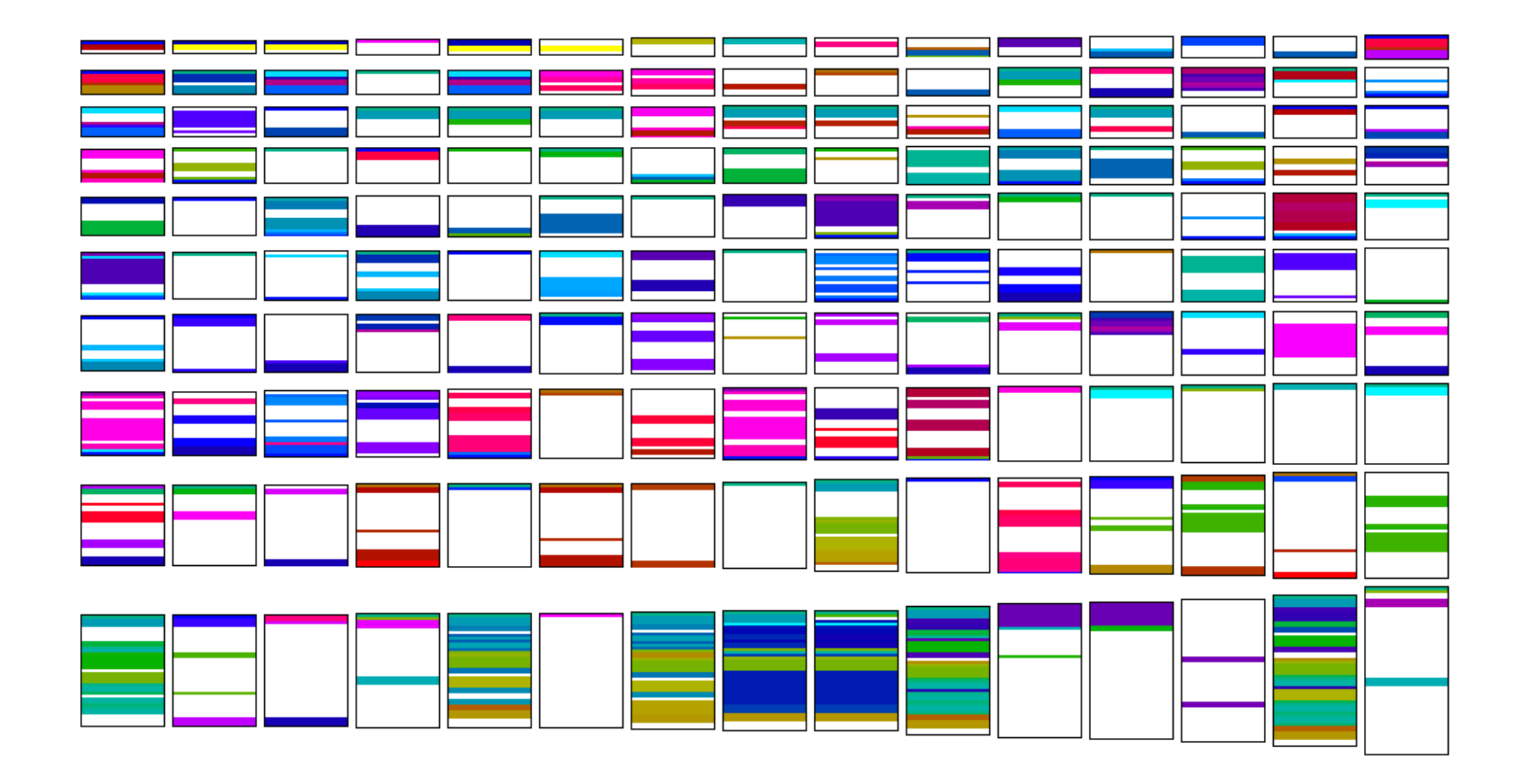

176 use cases in total, 150 contain cloning

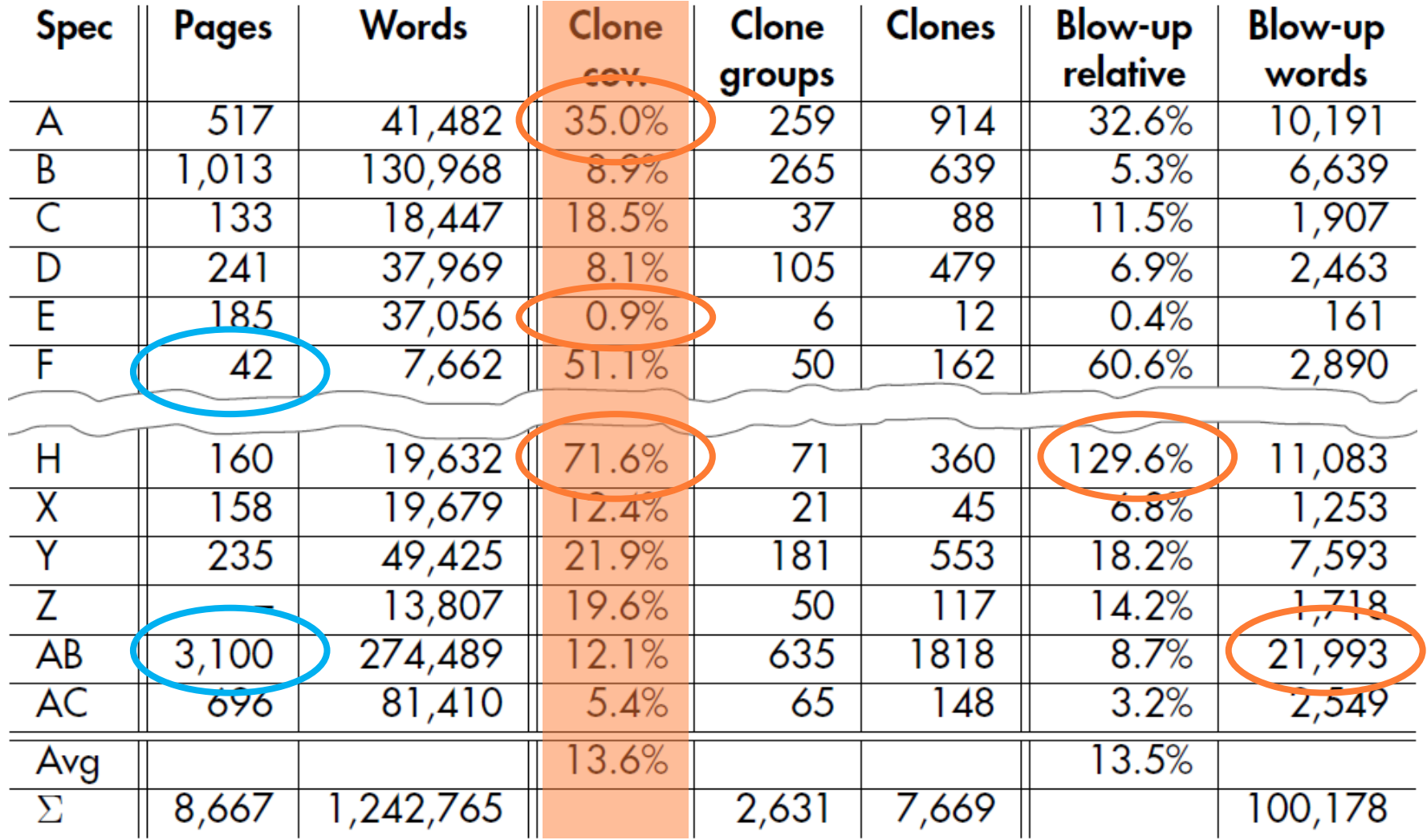

Juergens et al: Can Clone Detection Support QA of Requirement Specs?, ICSE 2010

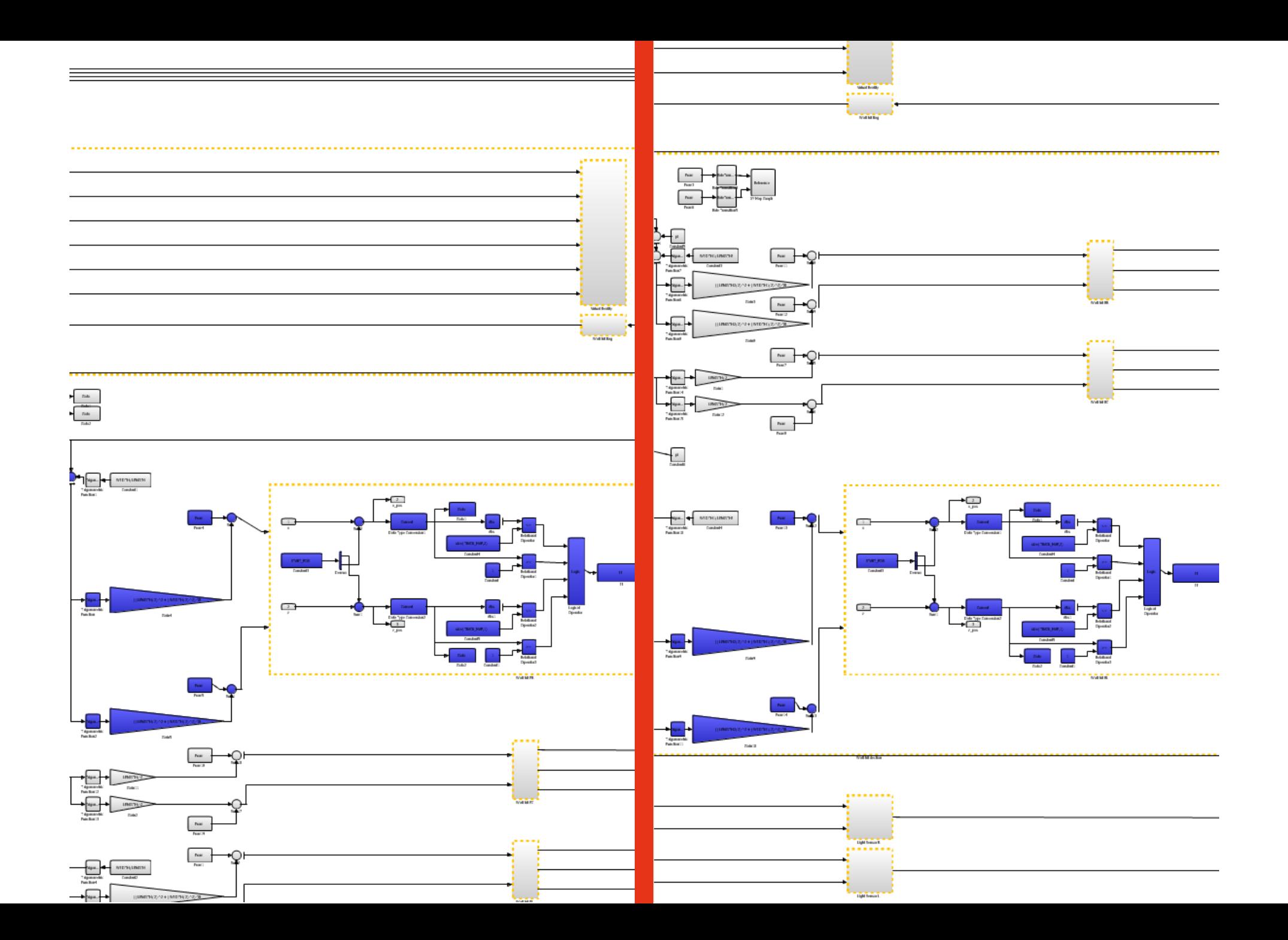

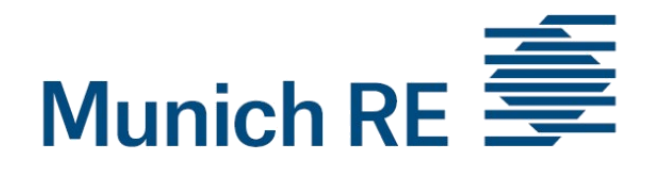

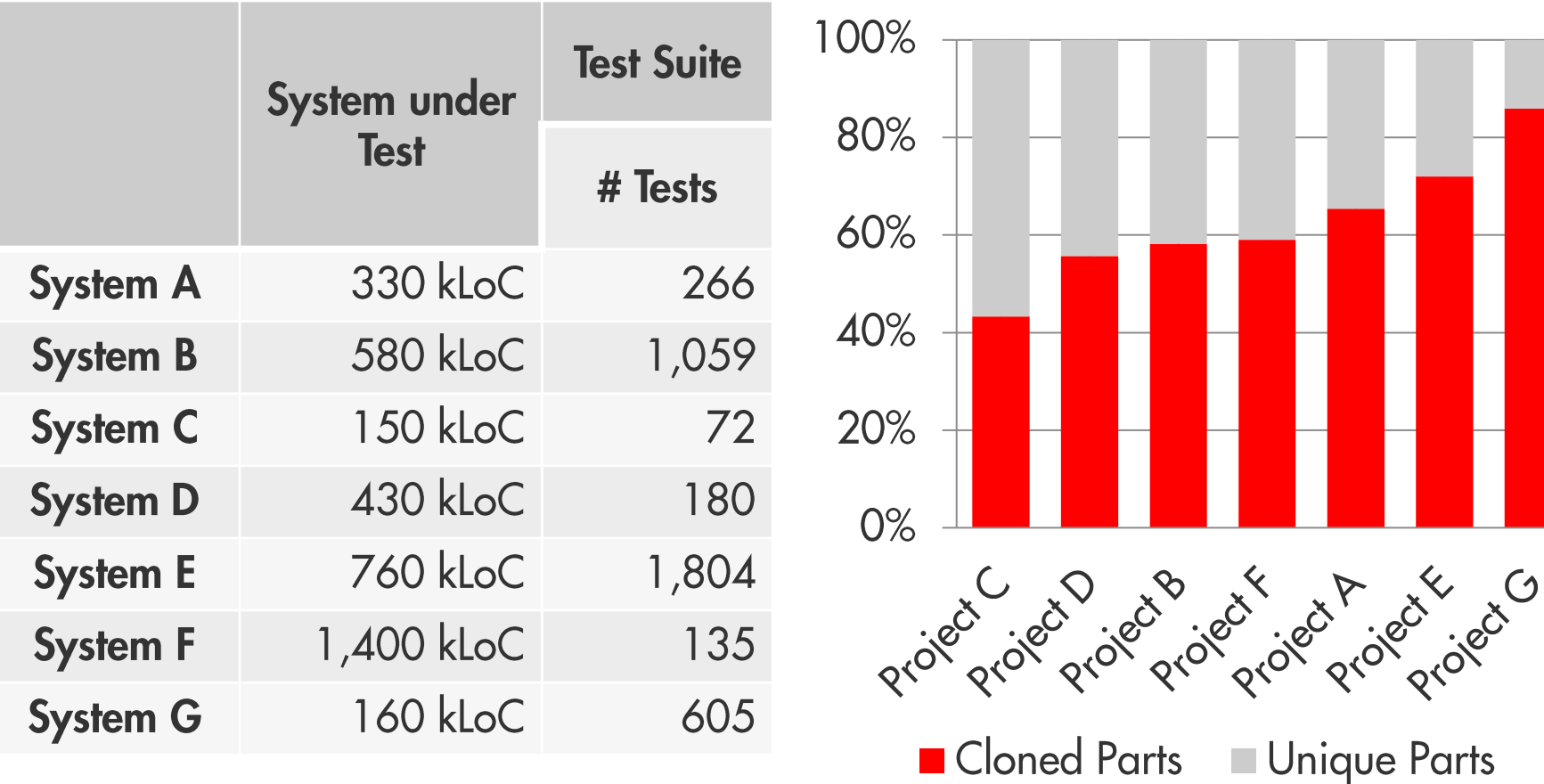

Hauptmann, Juergens et al: Can Clone Detection Support Test Comprehension?, ICPC 2012

# **Evolution von Produktlinien**

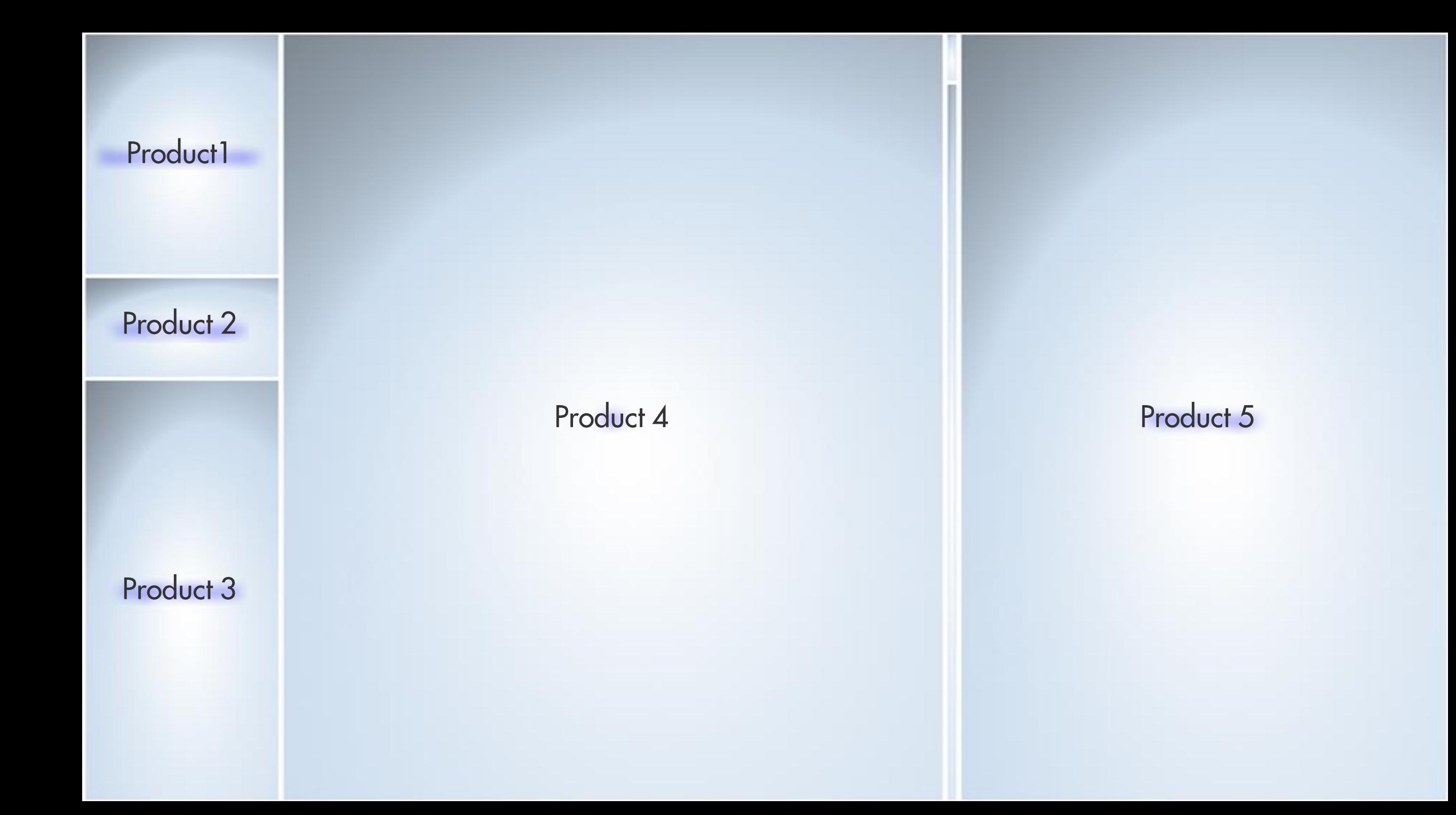

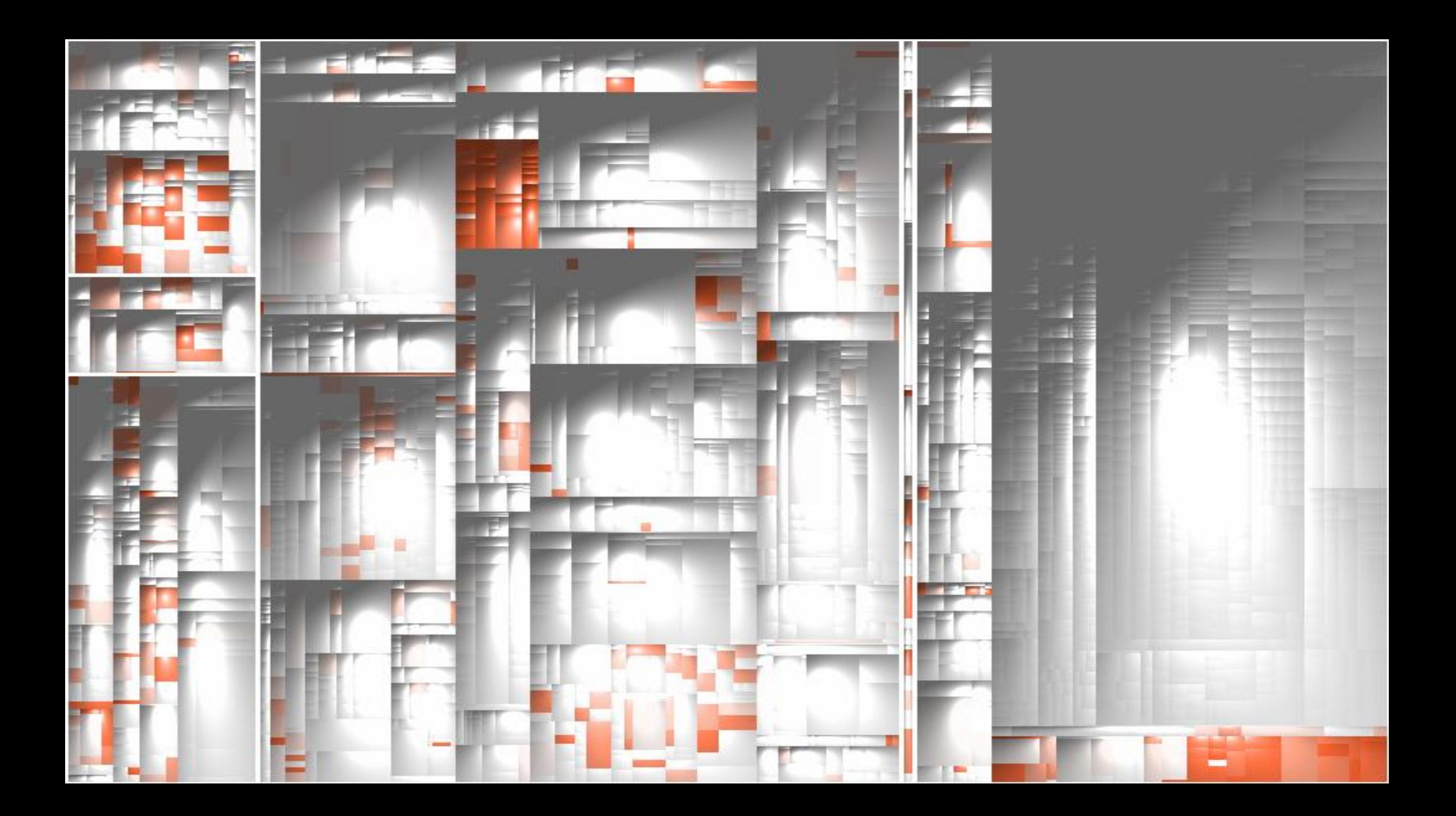

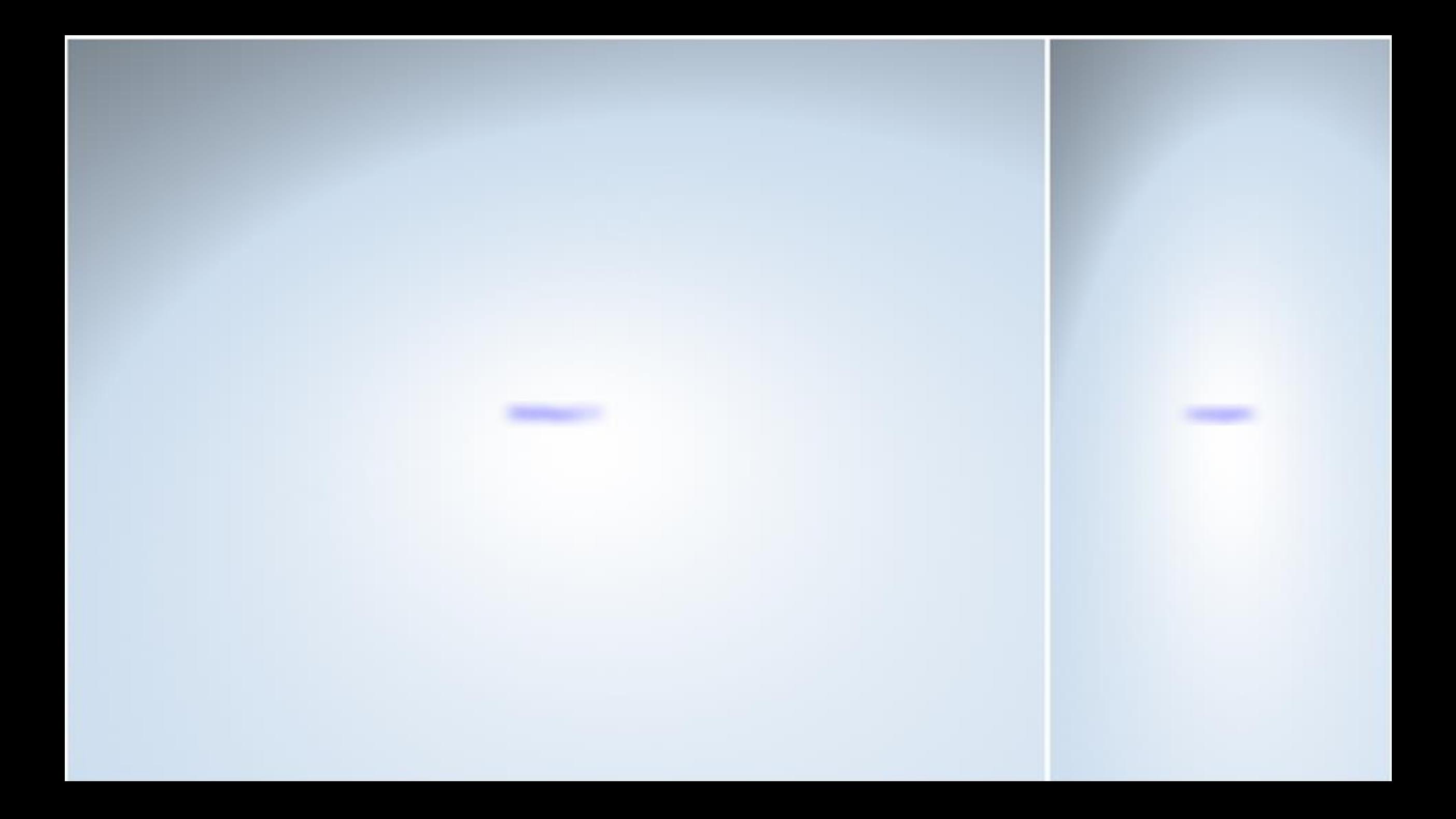

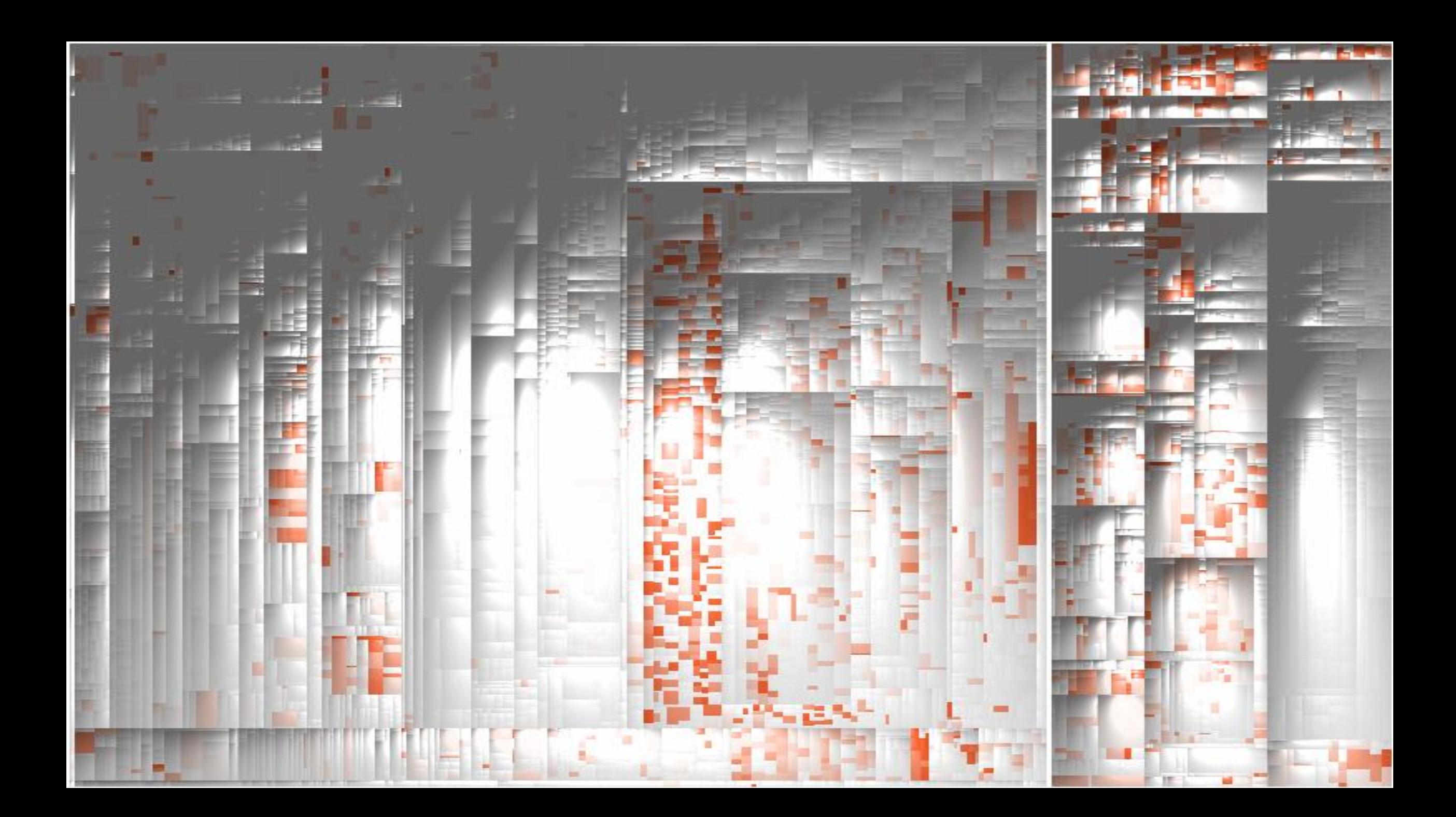

Die Munich Re setzt **Clone Detection seit ca.** 10 Jahren ein.

Wie sähe es ohne aus?

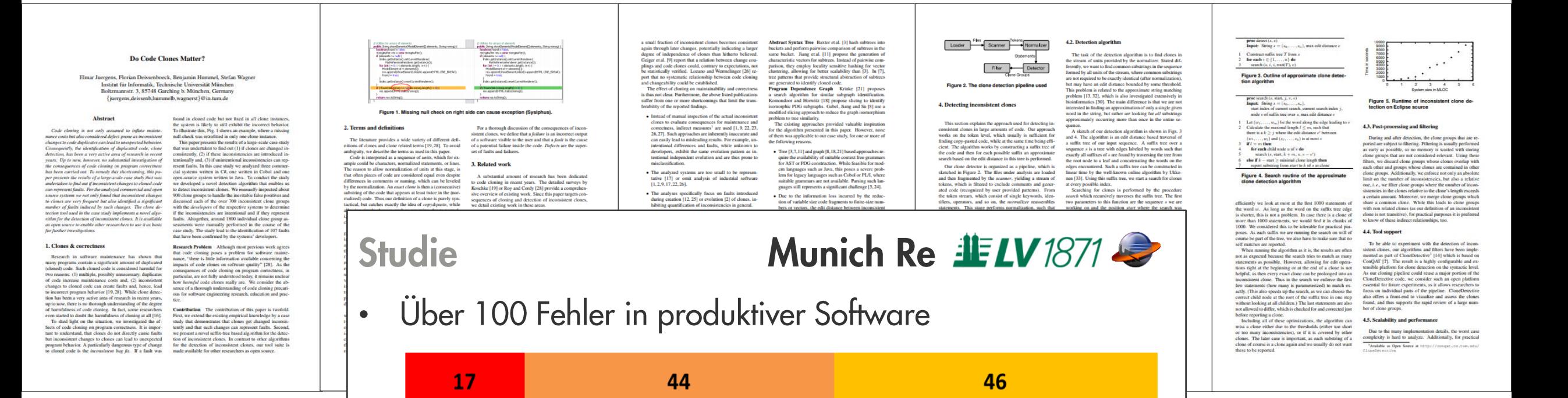

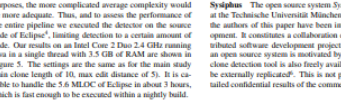

#### 5. Study description

In order to gain a solid insight into the effects of incor stent clones, we use a study design with 5 objects<br>search questions that guide the investigation.

### 5.1. Study object We chose 2<br>sources of sof

developed by different organizations and provide substan

tially different functionality, ranging from damage predic

ween 10 and 150 expert users each

<sup>4</sup>Core of Eclipse Europa release 3.1

Cobol (System D) employed by about 150 users.

ion, over pharmaceutical risk management to credit and

tion. The systems support b

study results

C#, a Java syst

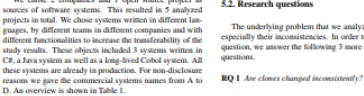

The first question we need to answer is whether inconsiste s are no spent at all in real-world systems. This not only<br>clones appear at all in real-world systems. This not only<br>means whether we can find them at all but also whether they<br>constitute a significant part of the total cl Munich Re Group The Munich Re Group is one of the **Munich Re Group** The Munich Re Group is one of the largest re-insurance companies in the world and employs more than 37,000 people in over 50 locations. For their insurance business, throy develop a variety of individual

It does not make sense to analyze inconsistent clones if they are a rare phenomenon RQ 2 Are inconsistent clones created unintentionally Having established that there are inconsistent clones in real

systems, we need to analyze whether these inconsistent clones have been created intentionally or not. It can ob viously be sensible to change a clone so that it becomes consistent to it counterparts because it has to conform to **lifferent** rea ements. However, the important difference is whether the developer is aware of the other clones, i.e. onsistency is intentional

LV 1871 The Lebensversicherung von 1871 a.G. (LV 1871) is a Munich-based life-insurance company. The LV 1871 develops and maintains several custom software systems for maintrains several custom software systems for maintr RQ 3 Can inconsistent clones be indicators for faults in nainframe-based contract management system written in

<sup>9</sup>http://sysiphus.in.tum.de/<br>\*http://www.broy.in.tum.de/-ccsm/icse09

#### The inclusion of the fact that, as the able, the results can ossible with the de rcial system ary of the analyzed systems

### his implies that at least one of these clones does not ed orm to the requirements. Hence, it con

siphus<sup>5</sup> is developed<br>(TUM) but none of<br>volved in the devel-

nvironment for dis-

analyze are clones and

order to investigate this<br>more detailed research

## 5.3. Study design We answer the research questions with the following study design. In the study we analyze sets of clone groups as shown in Fig. 6. The outermost set are all clone groups  $C$  in a system,  $\mathcal{RC}$  denotes the set of incons

 $\bullet$ 

The treatment we used on the objects was the approach subset F of UIC consists of those unintentionally inconsito detect inconsistent clones as described in section 4. For all systems, the detection was executed by the researcher to ent clone groups that indicate a fault in the program. Please note that we do not distinguish between created and evolved identify consistent and inconsistent clone candidates. On clones as for the question of faultiness it does an 1.7 GHz notebook, the detection took between one and wo minutes for each system. The detection was configured We use these different clone group sets to design the to not cross method boundaries, since experistent clones that cross method boundaries in tudy that answers our research questions. The independent<br>variables in the study are development team, programming that inconsistent ciones that cross method boundaries in<br>many cases did not capture semantically meaningful concepts. This is also noted for exact clones in [20] and is even anguage, functional domain, age and size. The dependent<br>variables for the research questions are explained below more pronounced for inconsistent clones. Since in Cobol RQ 1 investigates the existence of inconsistent clones in resections in the procedural division are the counterpart of listic systems. Hence, we need to analyze the size of set Java or C# methods, clone detection for Cobol was limited IC with respect to the size of set C. We apply our inconto these istent clone analysis approach to all the systems, perform<br>namal assessment of the detected clones to eliminate false For the C# and Java systems, the algorithm was param-For the C.4 and Java systems, the appendix was param-<br>recised to use 10 statements as minimal clone length, a<br>maximum edit distance of 5, a maximal inconsistency ratio<br>of  $(i.e.,$  the ratio of edit distance and clone length) istent clone ratio | IC | / | C possession can cause the measurement from the For RQ 2, whether clones are created unintentionally, we then compare the size of the sets  $URC$  and  $RC$ . The sets are established by showing each identified inconsistent clone mal clone length and maximal edit distance were doubled to<br>20 and 10, respectively. Generated code that is not subject as intentional or unintentional. This gives us the amintenionally inconsistent clone ratio [UIC]/[IC]. The most imto manual editing was excluded from clone detection, since portant question we aim to answer is whether inconsistent inconsistent manual updates obviously cannot occur. Norlones indicate faults (RQ 3). Hence, we are interested in nalization of identifiers and constants was tailored as apclones indicants faults (RQ 3). Hence, we are interested in<br>the size of set  $F$  in relation to the size of IC. The set  $F$ <br>is again determined by asking developers of the respective<br>system. Their expert opinion classifies ropriate for the analyzed language, to allow for rent<br>f identifiers while at the same time avoiding too large positive rates. These settings were determined to represent<br>the best compromise between precision and recall during

1.50 faults net M.OC as a typical range. For the fault

density in the inconsistencies, we use the number of faults

We refrain from testing the hypothesis statistically because

of the low number of data points as well as the large range

cursory experiments on the analyzed systems, for which

ivided by the logical lines of code of the incons

of typical defect densities

5.4. Procedure

Kritisch

 $\begin{tabular}{p{0.875\textwidth}} \textbf{m} & measured states were then manually rated by the research for the number in order to remove false positive. \begin{tabular}{p{0.875\textwidth}} \textbf{1} & \textbf{1} & \textbf{1} & \textbf{1} & \textbf{1} & \textbf{1} & \textbf{1} & \textbf{1} & \textbf{1} & \textbf{1} & \textbf{1} & \textbf{1} & \textbf{1} & \textbf{1} & \textbf{1} & \textbf{1} & \textbf{1} & \textbf{1} & \textbf{1} & \textbf{1} & \textbf{1} & \textbf{1} & \textbf{1}$ Inconsistent and exact clone group candidates were treated differently: all inconsistent clone group candidates were rated, producing the set of inconsistent clone groups. Since the exact clones were not required for further steps of the ase study, instead of rating all of them, a random samcase study, instead of rating all of them, a mndom sample of 25% was rated, and false positive rates the extrapolated to determine the number of exact clones.<br>The inconsistent clone georgs were then presented to the<br>deter the commonalities and differences of the clone group in a clearly arranged way, as depicted in Figs. 1 and 7. The developers rated whether the clone groups were created in-<br>tentionally or unintentionally. If a clone group was created<br>unintentionally, the developers also classified it as faulty or animentoning, the developers also classified it as rathy of<br>non-faulty. For the Java and C# systems, all inconsister<br>clone groups were rated by the developers. For the Cobe tem, rating was limited to a random sample of 68 out of the 151 inconsistent clone groups, since the age of the system and the fact that the original developers were not avail able for rating increased rating effort. Thus, for the Cobol case, the results for RQ 2 and RQ 3 were computed based on this sample. In cases where intentionality or faultiness could not be determined, *e.g.*, because none of the original<br>developers could be accessed for rating, the inconsistencies<br>were treated as intentional and non-faulty.

Nutzersichtbar

52% aller ungewollten Unterschiede fehlerhaft

dom samples of the detected clones have been evaluated

#### 6. Results

The quantitative results of our study are summarized in Table 2. Except for the Cobol system D, the precision val-

ues are smaller for inconsistent clone groups than for exact clone groups, as was expected, since inconsistent clone groups allow for more deviation. The high precision results of system D result from the rather conservat system A, stereotype database access code of semantically unrelated objects gave rise to lower precision values. About half of the clones (52%) contain inconsistencies Therefore, RQ 1 can be positively answered: Clones an Therefore, RQ 1 can be positively answered: Clones are<br>changed inconsistently. All these would not be reported by<br>existing tools that search for exact matches. From these<br>inconsistencies over a quarter (28%) has been intr itively: Inconsistent clones are created unintentionally in many cases. Only system D is far lower here, with only 10% of unintentionally inconsistent clones. With about three quarters of intentional changes, this shows that cloning and changing code seems to be a frequent pattern during devel

For RQ 3, whether incor faults, we note that at least 3-23% of the inconsistencies actually presented a fault. Again the by far lowest number comes from the Cobol system. Ignoring it, the total ratio of faulty inconsistent clones goes up to 18%. This constitutes a significant share that needs consideration. To judge hypothesis H, we also calculated the fault densities. The by<br>policis H, we also calculated the fund densities. They have a<br>line in the maps of 3.4–91.4 fants per kLCC. Again, system D is an outlier. Compared to repose<br>the final chemistric matrix can calculate the maps of 0.1 to

itively: Inconsistent clones can be indicators for faults in real systems While the numbers are similar for the C# and Java

Juergens,

**faults are comparatively low for project D, which is a legacy**<br>system written in Cobol. To a certain degree, we attribute r forms and dialogs. Category (3) examples we ide tified include unnecessary object creation, minor memor this to our conservative assessment strategy of treating inleaks, performance issues like missing break statements in onsistencies whose intentionality and faultiness could not loops and redundant re-computations of cache-able values be unambiguously determined as intentional and non-faulty differences in exception handling, different exception and Furthermore, interviewing the current maintainers of the debug messages or different log levels for similar cases. Of Furthermore, interviewing the current maintainers of the<br>systems revealed that cloning is such a common pattern in<br>coded systems, that searching for dayles are a piece of<br>code is actually an integral part of their mainten the 107 inconsistent clones found, 17 were categorized a the 101/montonster coners tournal, 17 were caregory (2) faults and 46 as calculated capity (3) faults. Since all analyzed systems are in production, the relatively larger amounts of category (2) faults. Since all and yzed ness" we added the row  $|F|/|UIC|$  to Table 2, which re-7. Threats to validity veals that while the rates of unintentional changes are lower or project D, the ratio of unintentional changes leading to a We discuss how we mitigated threats to construct, interfault is in the same range for all projects. From our results it nal and external validity of our study. ems that about e

Nicht nutzersichtbar

a clone leads to a fault.<br>Although not central to our research questions, the de-7.1. Construct validit ection of faults almost automatically raises the question for<br>heir severity. As the fault effect costs are unknown for the analyzed systems, we cannot provide a full-fledged sever systems in order to determine if the inconsistencies really ity classification. However, we provide a partial answer by ategorizing the found faults as (1) faults that lead to po ential system crash or data loss, (2) unexpected behavior tential system crata or dan loss, (2) unexpected behavior at<br>visible to the end user and (3) unexpected behavior not visible to the end user and (3) unexpected behavior not visible<br>wise to the end user. One example for a tcorrect transaction handling and missing rollbacks. Fig. 7 shows an example of a category (2) fault. In one clone the rformed operation is not encapsulated in an operation obet and, hence, is handled differently by the undo-mecha-Further examples we found for category (2) faults are<br>ect end user messages, inconsistent default values as nism. Further o

have been introduced by incomplete changes to the system and not by random similarities of unrelated code. This has two reasons: (1) We want to analyze all inconsistent clones also the ones that have been introduced directly by copy and also the ones that have been introduced directly by copy and<br>modification in a single commit. Those might not be visible<br>in the repository. (2) The industrial systems do not have<br>complete development histories. We confront

perfect to determine whether the inconsistencies are really more fault-prone than a random piece of code. A compar ison with the actual fault densities of the systems or actual checks for faults in random code lines would better suit thi al. Do Code **Iones Matter?** eissenboeck ef

#### We would need the developers time and willingness for inspecting random code. As the potential benefit for the developers is low, the motivation would be low and hence the lead to faults in a system. The inconsistencies clones are often not justified by different requirements but<br>can be explained by developer mistakes. results would be unreliable 7.2. Internal validity

We consider of special value the analysis of the Sysiphus project. Because both Sysjphus and our detection tools are open source, the whole analysis can completely be replicated independently. We provide a web site with the neces As my ork the dandoness for their expert ordering on ana mapama whether an inconsistency is intentional or unintentional and<br>failify or non-fusily, a threat is that the developers do not<br>judge this correctly. One case is that the developer assesses<br>something as non-faulty which actuall Having established the empirical results, the question remains of how to use this information in order to reduce<br>faults in software systems. The answer is twofeld: (1) prevention by less cloning and (2) tools that prevent only reduces the chances to positively answer the research ionally inconsistent changes of clones. The fewer clone questions. The second case is that the developers rate some there are in the system, the less likely it is to introduce fault thing as faulty which is no fault. We mitigated this threat by by inconsistencies between them. In order to increase deonly rating an inconsistency as faulty if the developer was relative awareness of clones, we have integrated our clon unpletely sure. Otherwise it was nostroned and the devel suited collegenes that know the correst % oper consulted colleagues that know the corresponding part<br>of the code better. Inconedusive candidates were ranked as intentional and non-faulty. Hence, again only the chance to<br>may impurison positively is reduced. An a influence on the detection results. We calibrated the param

detection tool into the Visual Studio development environ-<br>ment<sup>3</sup>. At the Munich Re Group, as a reaction on the clone<br>results, clone detection is now included in the nightly builds<br>of all discussed projects. Furthermore, that are made to a clone are made in the full knowledge of its duplicates. Tools such as CloneTracker [4] or CReN [10] eters based on a pre-study and our experience with clone provide promising approaches. However, both approaches elers based on a pre-sindy and our experience with close<br>detection in general. The configuration also varies over the different reoperamming languages concounterd, the to their<br>differences in Fratures and Language constru are not applicable to existing software that already contains<br>inconsistent clones. Due to their high fault potential, we consider the ability to detect income tare feature of industrial, strength clone detectors 9. Conclusion

ry matumatica .<br>Bankar artobliched the amoid cal member the concritor r

ion tool into the Visual Studio development enviro

In this paper we provide strong evidence that inconsis

provide a scalable algorithm for finding such inconsister

clones as well as suitable tool support for future experi-

ence.<br>Future work on this tonic will evolve in multiple direct

Future work on this topic will evident in musique unre-<br>tions. One obvious development is the refinement of the<br>algorithms and tools used. This includes refined heuristics<br>to speed up the clone search and perform automati

sability of the tools could be advanced further to make

their use more efficient for practical applications. More

over, it will be interesting to compare different detection pa-

rameter values, algorithms and tools according to their per-

formance and accuracy when finding inconsistent clone

tent clones on impor-

presented to the developers in order to eliminate false positives. This could mean that we excluded clones that are actually faulty. However, this again only reduces the chances that we can answer our research question positively. 7.3. External validity

In this paper we provide strong evidence that inconsistent that the<br>text close constitute a major source of faults, which means that closing can be a substantial product<br>means mean and maintenance unless special care is ta The projects were obviously not sampled randomly from all possible software systems but we relied on our connect tions with the developers of the systems. Hence, the set of systems is not completely representative. The majority of the systems is written in C# and analyzing 5 systems in to tal is not a high number. However, all 5 express have been tal is not a high number. However, all 5 systems have been<br>developed by different development organizations and the<br>developed by different development organizations and the<br> $\mathbb{CP}$ -systems are technically different (2 we

**8 Dicemeter** 

## Continuous Software Quality Control in Practice

Daniela Steidl", Florian Deissenboeck", Martin Poehlmann", Robert Heinke<sup>1</sup>, Bärbel Uhink-Mergenthaler<sup>1</sup> \* CQSE GmbH, Garching b. München, Germany <sup>†</sup> Munich RE, München, Germany

Abstract-Many companies struggle with unexpectedly high maintenance costs for their software development which are often caused by insufficient code quality. Although companies often use static analyses tools, they do not derive consequences from the metric results and, hence, the code quality does not actually improve. We provide an experience report of the quality consulting company CQSE, and show how code quality can be improved in practice: we revise our former expectations on quality control from [1] and propose an enhanced continuous quality control process which requires the combination of metrics, manual action, and a close cooperation between quality engineers, developers, and managers. We show the applicability of our approach with a case study on 41 systems of Munich RE and demonstrate its impact.

### 1. INTRODUCTION

Software systems evolve over time and are often maintained for decades. Without effective counter measures, the quality of software systems gradually decays [2], [3] and maintenance costs increase. To avoid quality decay, continuous quality connof is accessary during development and later maintenance [1]: for us, quality control comprises all activities to monitor the system's current quality status and to ensure that the quality meets the quality goal (defined by the principal who outsourced the software development or the development team itself).

Research has proposed various metrics to assess softwarequality, including structural metrics<sup>1</sup> or code duplication, and has led to a massive development of analysis tools [4]. Much of current research focuses on better metrics and better tools [1], and mature tools such as ConQAT [5]. Teamscale [6], or Sonar2 have been available for several years.

In [1], we briefly illustrated how tools should be combined with manual reviews to improve software quality continuously, see Figure 1: We perceived quality control as a simple, continuous feedback loop in which metric results and manual reviews are used to assess software quality. A quality engineer a representative of the quality control group - provides feedback to the developers based on the differences between the current and the desired quality. However, we underestimated the amount of required manual action to create an impact. Within five years of experience as software quality consultants in different domains (insurance companies, automotive manufacturers, or engineering companies), we frequently experienced that tool

This work was partially funded by the German Federal Ministry of Education and Research (BMBF), stran EvoCon, 01IS12034A. The nonpotability for this article lies with the authors.

<sup>3</sup>e.g., file size, method length, or nesting depth <sup>2</sup>http://www.sosasqube.com/

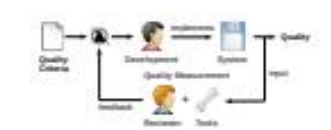

must

cient

ecify

ither.

pany.

éam-

eing

ess's

**QSE** 

site.

apers

bone

eeds.

ality

sting

*fings* 

dy).

de -

host

ment

stans

ways

 $170.$ 

dings

mder

ogies

com-

ding

nent

keria

code

 $\mathsf{ngh}.$ 

cture

lines

teria

ancy.

and

tized

iality

(see

the

but

vélopers

contrast to.

tomatically

ad. Second

both trends

All trends

stems with

long-term

am size (to

he behavior

Il QG3, we

igures 3-6

dings trend

e coverage

The quality

e for each

reat impact

size grows

control, the

zs declines

 $umot$  5%

measurably

However.

ooperation

e 2006. in

verage had

decreases

ne the history

nice, although

Teamscale to

ort date.

Fig. 1. The former understanding of a quality control process

support alone is not sufficient for successful quality control in practice. We have seen that most companies cannot create an impact on their code quality although they employ tools for quality measurements because the pressure to implement new features does not allow time for quality assurance: often, newly introduced tools get attention only for a short period of time, and are then forgotten. Based on our experience, quality control requires actions beyond tool support.

In this paper, we revise our view on quality control from [1] and propose an enhanced quality control process. The enhanced process combines automatic static analyses with a significantly larger amount of manual action than previously assumed to be necessary: Metrics constitute the basis but quality engineers must manually interpret metric results within their context and turn them into actionable refactoring tasks for the developers. We demonstrate the success and practicability of our process with a running case study with Munich RE which contains 32 .NET and 9 SAP systems.

### **II. TERMS AND DEFINITIONS**

- · A quality criterion comprises a metric and a threshold to evaluate the metric. A criterion can be, e, e, to have a clone coverage below 10% or to have at most 30% code in long methods (e.g., methods with more than 40 LoC). · (Quality) Findings result from a violation of a metric threshold (e.g., a long method) or from the result of a static code analysis (e.g., a code clone).
- · Quality goals describe the abstract goal of the process and provide a strategy how to deal with new and existing findings during further development: The highest goal is to have no findings at all, i. e., all findings must be removed immediately. Another goal is to avoid new findings, i.e., existing findings are tolerated but new findings must not be introduced. (III-B will provide more information).

**III. THE ENHANCED OUALITY CONTROL PROCESS** 

Our quality control process is designed to be transparent fall stakeholders involved agree on the goal and consequences

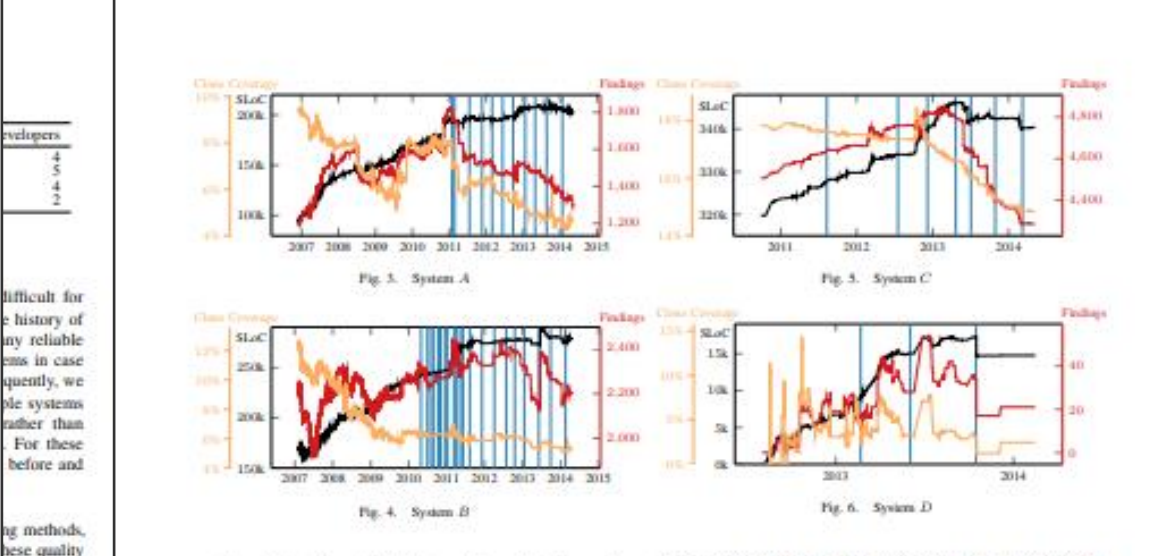

continuously in the available history (Figure 4). The number of findings, however, increases until mid 2012. In 2012, the project switched from QG2 to QG3. After this change, the number of findings decreases and the clone coverage settles around 6%, which is a success of the quality control. The major increase in the number of findings in 2013 is only due to an automated code refactoring introducing braces that led to threshold violations of few hundred methods. After this increase, the number of findings start decreasing again, showing the manual effort of the developers to remove findings.

For System C (Figure 5), the quality control process shows a significant impact after two years: Since the end of 2012, when the project also switched from QG2 to QG3, both the clone coverage and the overall number of findings decline. In the year before, the project transitioned between development teams and, hence, we only wrote two reports (July 2011 and July 2012).

System D (Figure 6) almost fulfills QG4 as after 1 year of development, it has only 21 findings in total and a clone coverage of 2.5%. Technically, under QG4, the system should have zero findings. However, in practice, exactly zero findings is not feasible as there are always some findings (e.g., a long method to create UI objects or clones in test code) that are not a major threat to maintainability. Only a human can judge based on manual inspection of the findings whether a system still fulfills QG4, if it does not have exactly zero findings. In the case of System D, we consider 21 findings to be few and minor enough to fulfill OG4.

To summarize, our trends show that our process leads to actual measurable quality improvement. Those trends go beyond anecdotal evidence but are not sufficient to scientifically proof our method. However, Munich RE decided only recently to extend our quality control from the .NET area to all SAP

development. As Munich RE develops mainly in the .NET and SAP area, most application development is now supported by quality control. The decision to extend the scope of quality control confirms that Munich Re is convinced by the benefit of quality control. Since the process has been established, maintainability issues like code cloning are now an integral part of discussions among developers and management.

### V. CONCLUSION

Quality analyses must not be solely based on automated measurements, but need to be combined with a significant amount of human evaluation and interaction. Based on our experience, we proposed a new quality control process for which we provided a running case study of 41 industry projects. With a qualitative impact analysis at Munich RE we showed measurable, long-term quality improvements. Our process has led to measurable quality improvement and an increased maintenance awareness up to management level at Munich Re.

### **REPPRENCES**

- [1] F. Deissenboeck, E. Jurgens, B. Hammel, S. Wagner, B. M. y Paranda, and M. Pirka. "Tool support for continuous quality control," in IEEE Software, 2008.
- [2] D. L. Paran, "Software aging," in ICSE '94.
- | S. G. Eick, T. L. Graves, A. P. Kart, J. S. Marron, and A. Mockus, "Does code decay? Assessing the ovidence from change transpersent data," IEEE Trans. Software Eng., 2001.
- 4) P. Johnson, "Requirement and design trade-offs in hackystat: An in-process witware engineering mea- surement and analysis system," in ESEM'07. [5] F. Deissenboack, M. Pizka, and T. Seifert, "Tool support for continuous
- quality assessments." in STEP'05. [6] L. Heinenann, B. Hummel, and D. Steidl, "Teamscale: Software quality control in real-time," in ICSE 14.
- [7] R. C. Martin, Chean Code: A Handbook of Agile Software Craftmanship, 7006

Steidl, Heinke, Uhink: Continuous Software Quality Control in Practice? ICSME 2014

Findings

 $\blacktriangleright$  All 6793 Architecture  $\mathbf{1}$ Architecture Conformance  $\overline{1}$ 

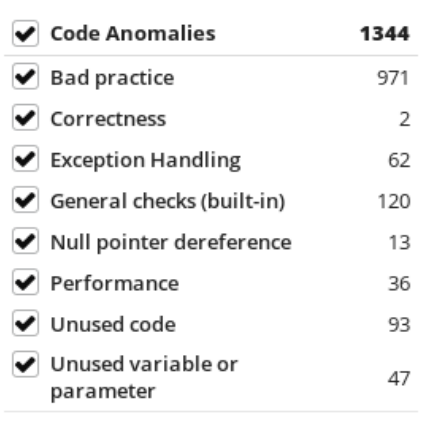

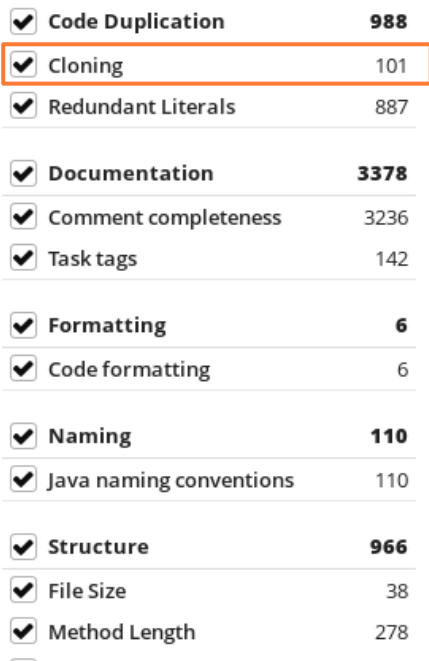

650

✔ Nesting Depth

 $500 \frac{PT}{Iahr}$ 

**Munich Re spart durch Einsatz von Clone** Management jährlich ca. 500 PT Aufwand für Fehlerbehebung

# Ersparnis Aufwand  $= 6\%$

**Munich Re spart durch Einsatz von Clone** Detection jährlich 6% Aufwand durch vermiedene Redundanz ein.

# Wie ausprobieren?

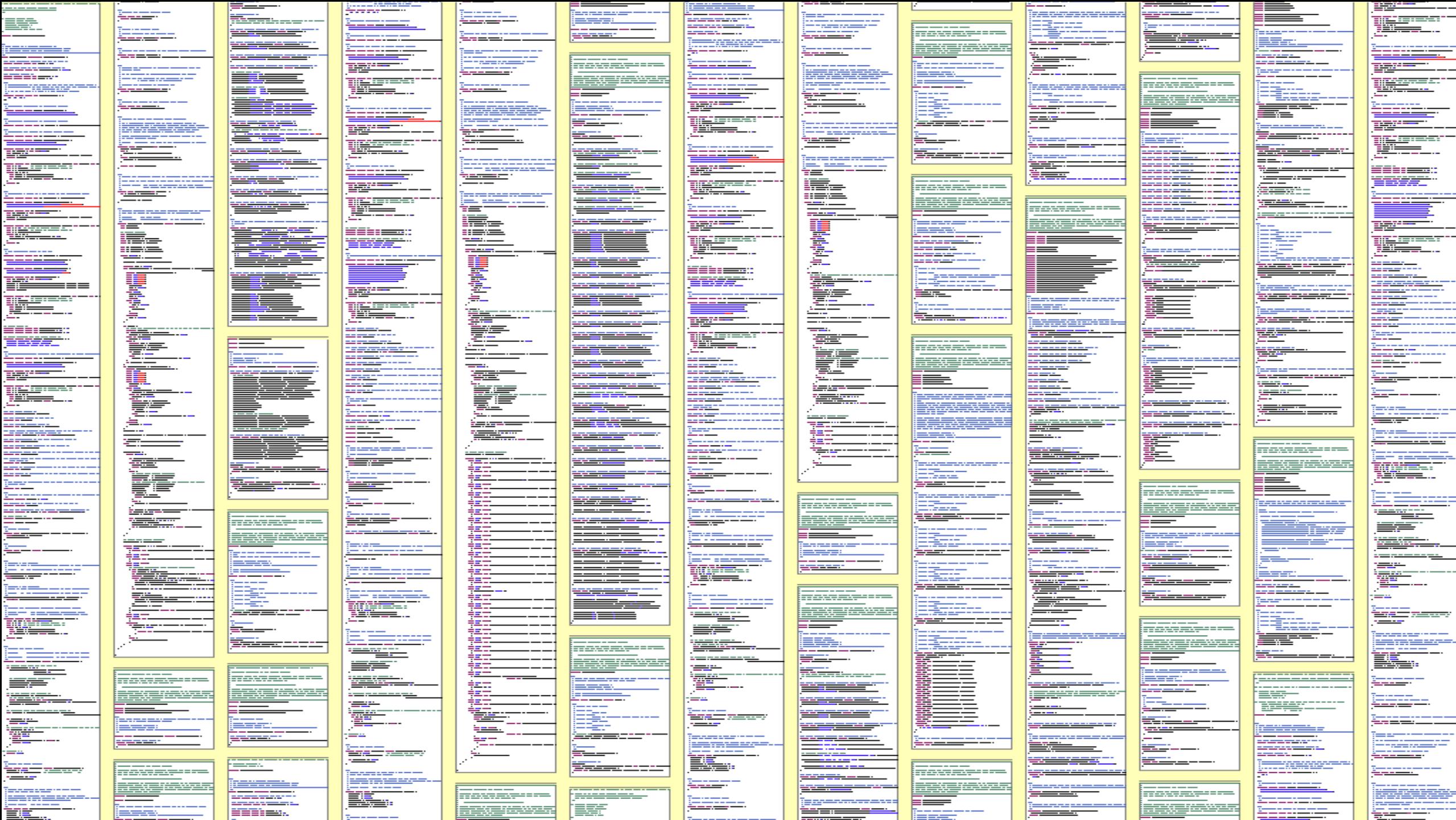

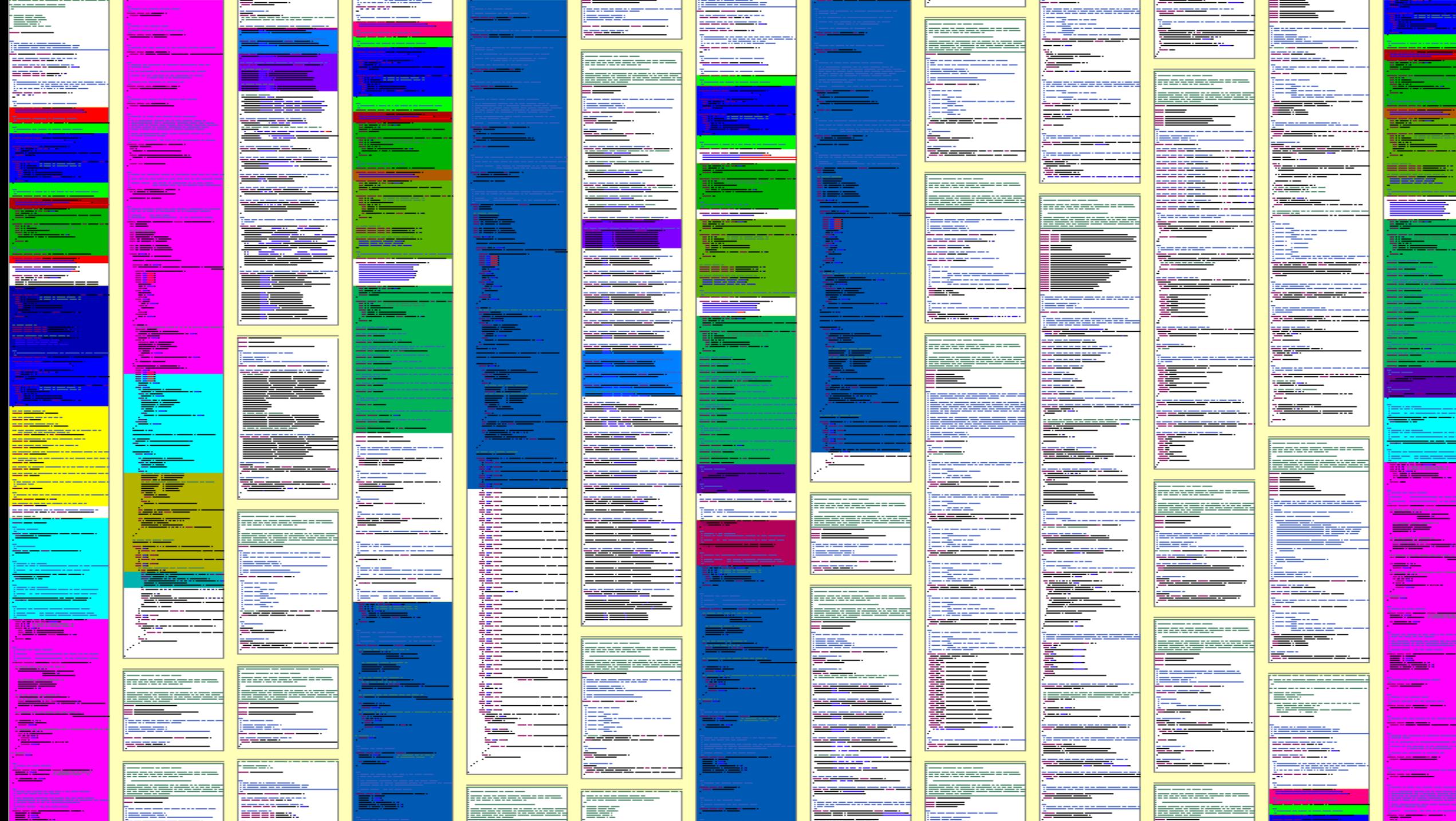

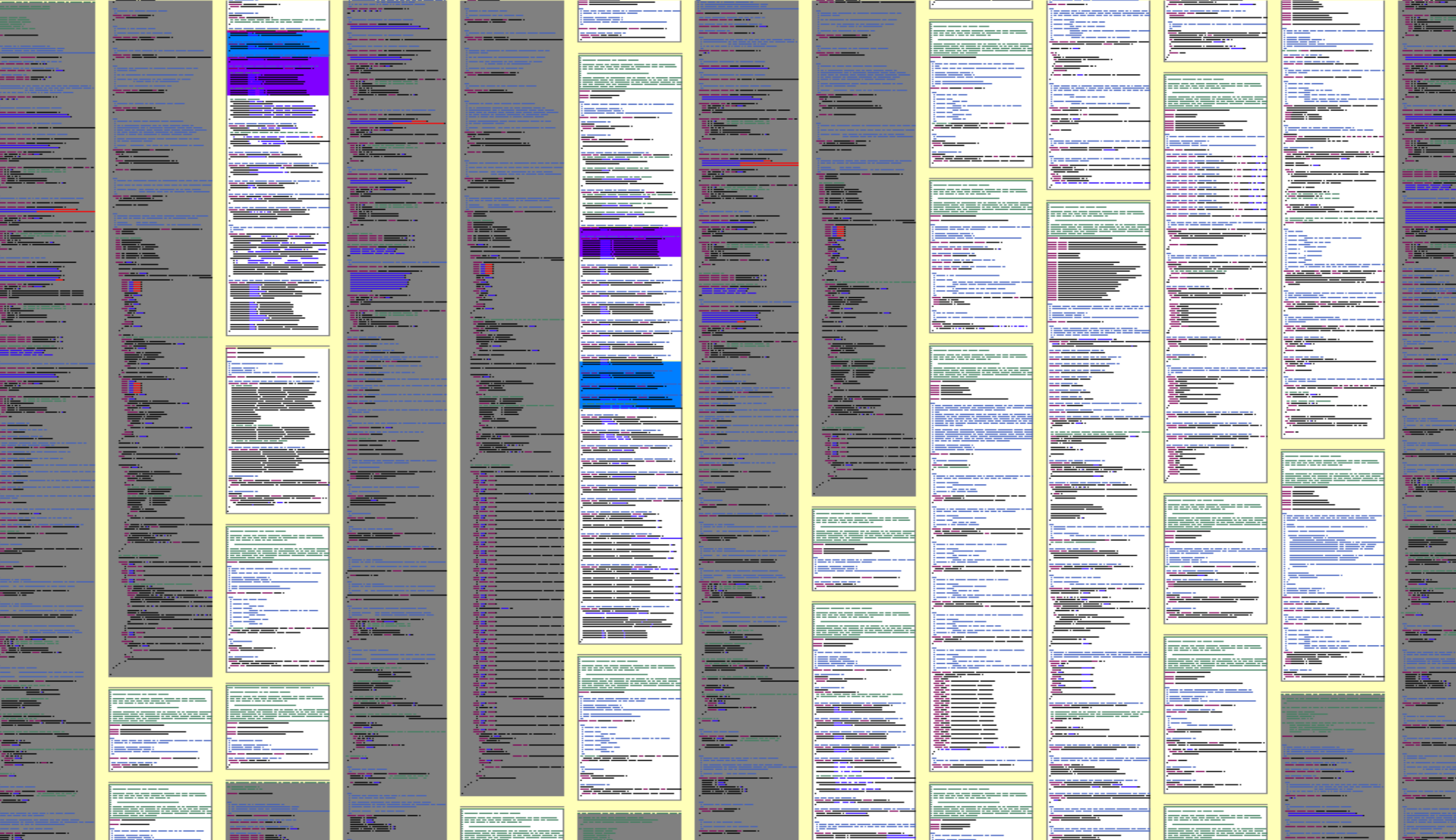

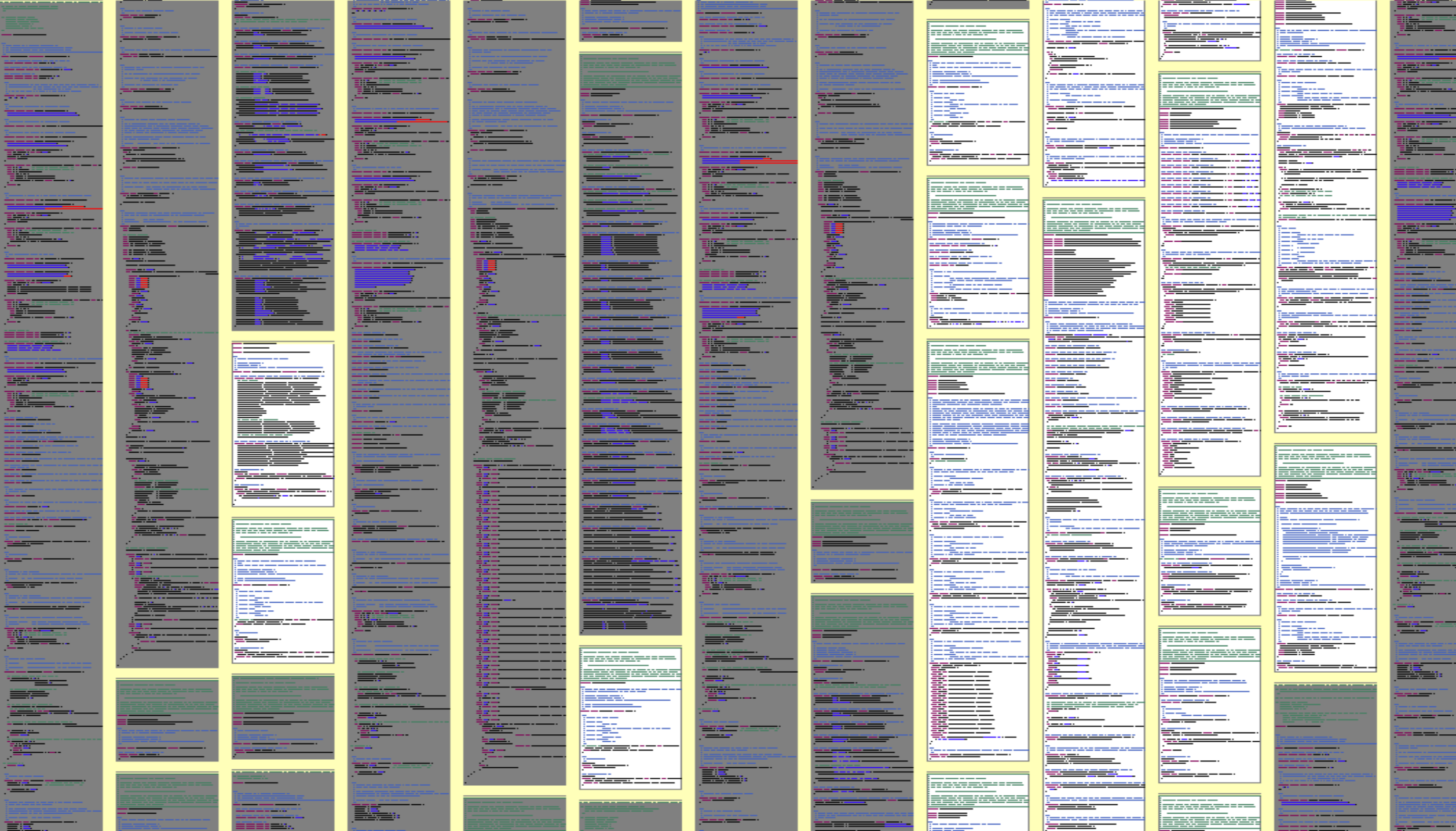

# **CQSE Workshop**

# Copy, Paste und dann ...?

Erfahrung aus 15 Jahren Clone-Detection und -Management

18. Oktober 10:30-12:00 Uhr cqse.eu/clone-2311-oopst

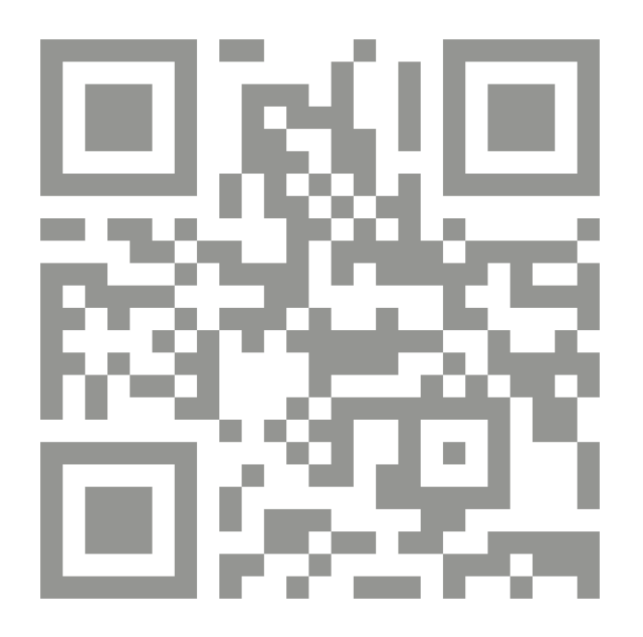

# Kontakt – Freue mich auf Diskussionen ©

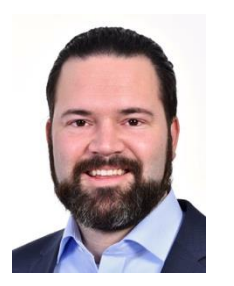

Dr. Elmar Jürgens · juergens@cqse.eu · +49 179 675 3863

CQSE GmbH Lichtenbergstraße 8 85748 Garching bei München www.cqse.eu

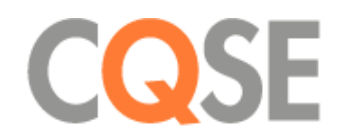